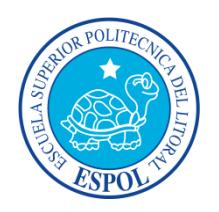

# **ESCUELA SUPERIOR POLITÉCNICA DEL LITORAL Facultad de Ingeniería en Ciencias de la Tierra**

"Modelo de Bloques del Depósito de Cobre ESPOL-X para la Selección del Método de Explotación Minera Utilizando Herramientas Informáticas".

## **TESIS DE GRADO**

Previo la obtención del Título de:

## **INGENIERO EN MINAS**

Presentada por:

**Tituana Barén Karla Stefanía**

GUAYAQUIL-ECUADOR

AÑO: 2014

### **AGRADECIMIENTO**

A Dios, por los cuidados y las bendiciones otorgadas.

A Karen, por ser mí apoyo incondicional en todo momento.

A Lady, por ser mi compañera, mi cómplice, por su comprensión, su alegría y optimismo para culminar este proyecto.

A mi familia, Jenny, Manuel, Anny, Josiel, Betsabé, Vasti y Piedad, por creer en mí y ser mi inspiración en todo momento.

A mi director de tesis, Ing. Juan Carlos Pindo por su apoyo, sus enseñanzas, su PACIENCIA y su tiempo.

A mis Dignas, Claudis y Gaby, mis nuevas hermanas en Guayaquil.

A mis amigos de la carrera, ahora colegas, Tyrone y José.

A la Ing. Claudia Pesantes, por su valioso tiempo invertido en el desarrollo de este proyecto.

A mis amigos, Christian F., Jimabel C., Marcelo S., Carlos A., Pedro M. y Sabrina M., por sus palabras de aliento y su apoyo en momentos de desesperación.

A mi querida ESPOL, por abrirme sus puertas y permitir mi preparación como profesional.

#### *Karla Tituana Barén*

## **DEDICATORIA**

A Karen, que creyó, apostó y confió en mí; a ella quien fue mi apoyo durante mi vida universitaria.

 *Karla Tituana Baren*

## **TRIBUNAL DE GRADUACIÓN**

**Dra. Elizabeth Peña**

**Presidente del Tribunal**

**Ing. Juan C. Pindo M. Dra. Paola Romero C.**

**Director Vocal Principal**

## **DECLARACIÓN EXPRESA**

"La responsabilidad del contenido de esta Tesis de Grado me corresponde exclusivamente; y el patrimonio intelectual de la misma a la Escuela Superior Politécnica del Litoral"

(Reglamento de Graduación de la ESPOL).

Karla Tituana Baren

#### **RESUMEN**

<span id="page-5-0"></span>Uno de los grandes retos en la minería consiste en estimar tanto en cantidad como en calidad los recursos minerales de un depósito con precisión, siendo necesario contar con el modelamiento del depósito y la simulación del diseño de explotación, ya sea a nivel subterráneo o superficial, antes de realizarse las inversiones para las diferentes fases de desarrollo.

El empleo de los modelos y las simulaciones permiten la optimización de procesos respecto a tratamiento de la mena, al consumo energético, a la planificación de actividades mineras a corto, mediano y largo plazo.

Las estimaciones y el modelamiento se realizan utilizando herramientas informáticas que a su vez permite integrar en un mismo entorno, variables tales como la topografía de la zona, el tamaño, forma, orientación y distribución de la mineralización del depósito, lo que servirá para la toma de decisiones en el proceso de diseño y planificación de las labores mineras.

El modelo de bloques del yacimiento se efectuó a partir de los datos obtenidos de 3 campañas de muestreo en donde fueron perforados alrededor de 90.000 metros. Se realizaron 255 sondajes en un área de 1200 x 1600 m; dichos sondajes poseen longitudes que oscilan entre los 100 y 772 metros de profundidad, con un espaciamiento de aproximadamente 50 metros. La información proporcionada por cada testigo fue validada mediante técnicas estadísticas a fin de elaborar un modelo certero. Posteriormente se creó un modelo de bloques y se efectuó una estimación de leyes de Cobre (Cu) para cada bloque utilizando técnicas geoestadísticas.

Del modelo de bloques analizado y la estimación realizada se definió una ley de corte de 2.5 %Cu que corresponde a un tonelaje cercano a los 30 Mt con una ley media de 3.2%Cu, mientras que el tonelaje del material estéril es de 44.29Mt.

A partir del modelo de bloques y considerando la topografía de la zona, las características geométricas del depósito y los factores operativos se seleccionó el sistema de explotación minera a cielo abierto, específicamente el método de corta, lo cual servirá para la optimización de la explotación de los recursos mineros.

# ÍNDICE GENERAL

<span id="page-7-0"></span>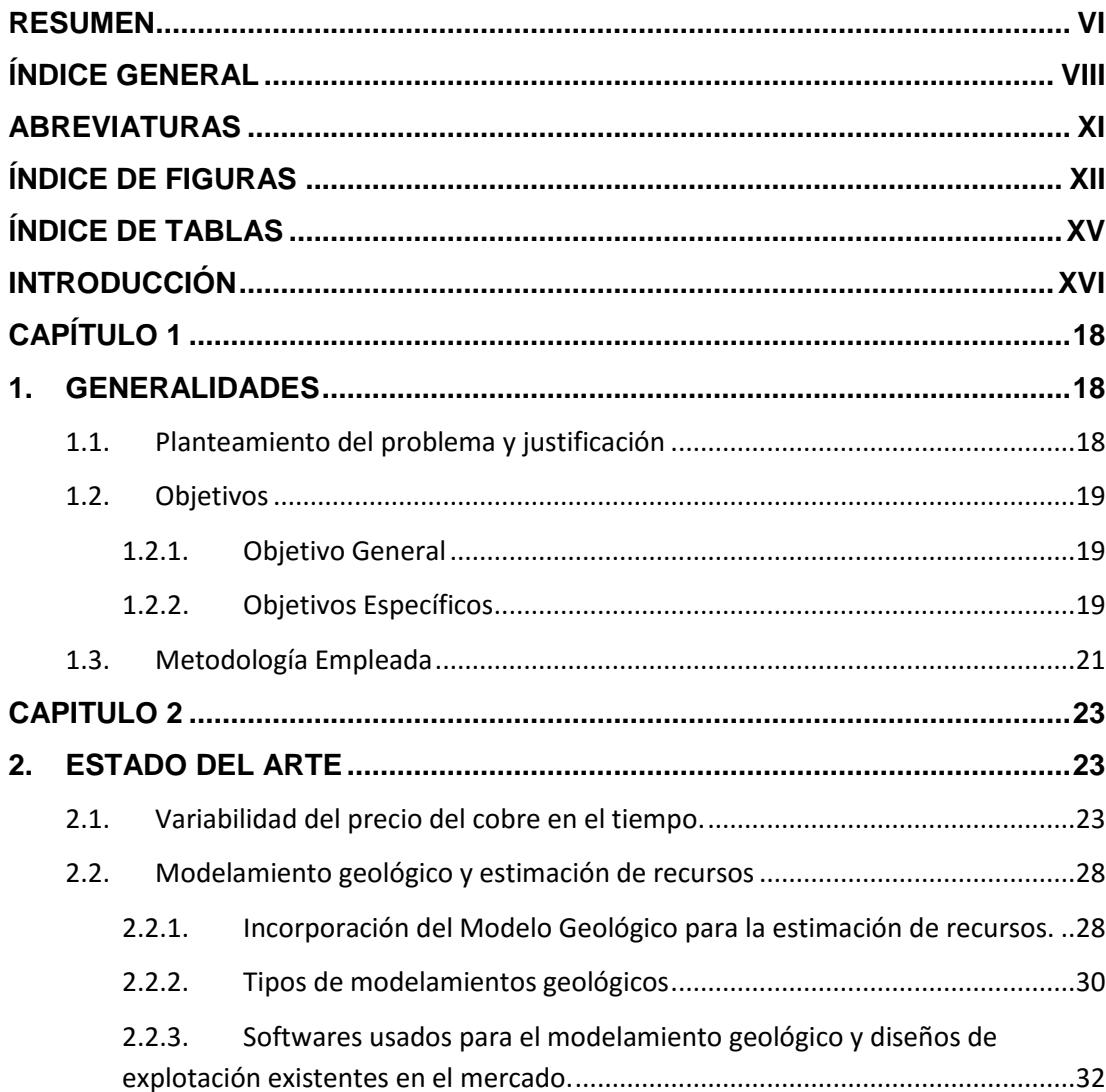

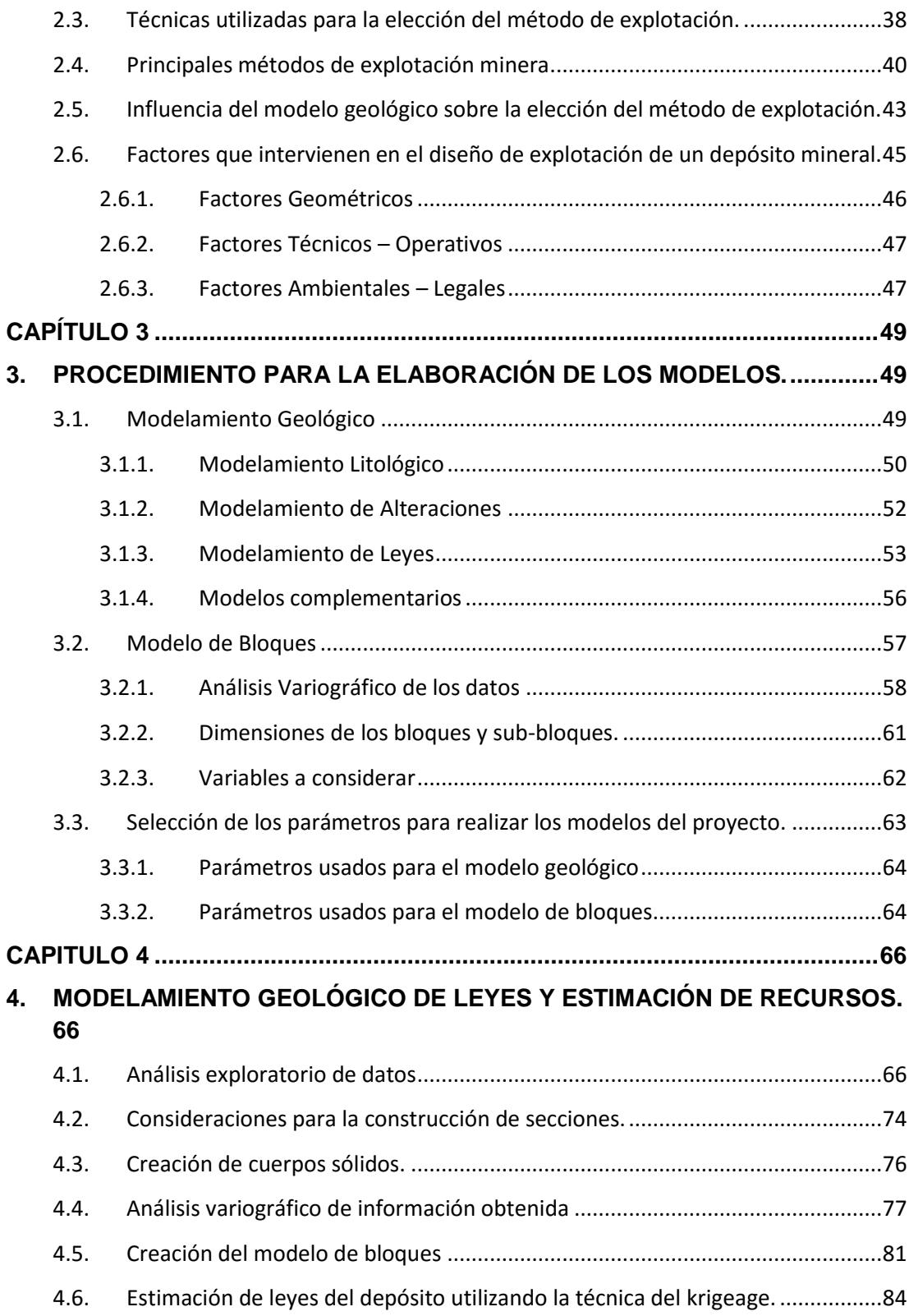

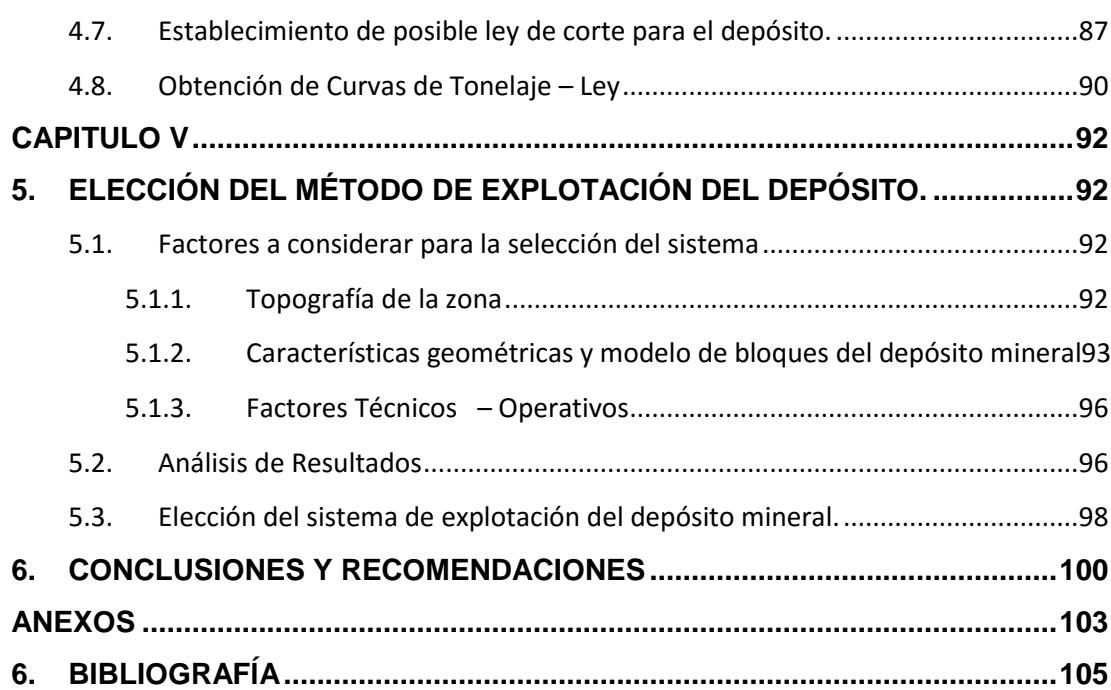

## **ABREVIATURAS**

<span id="page-10-0"></span>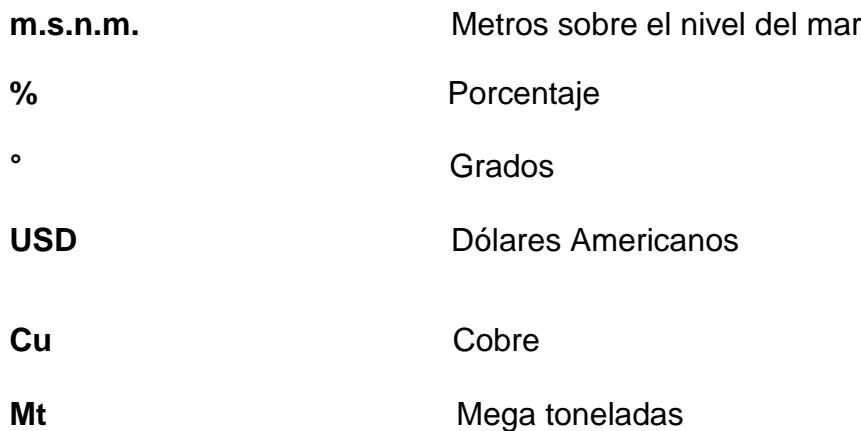

## **ÍNDICE DE FIGURAS**

<span id="page-11-0"></span>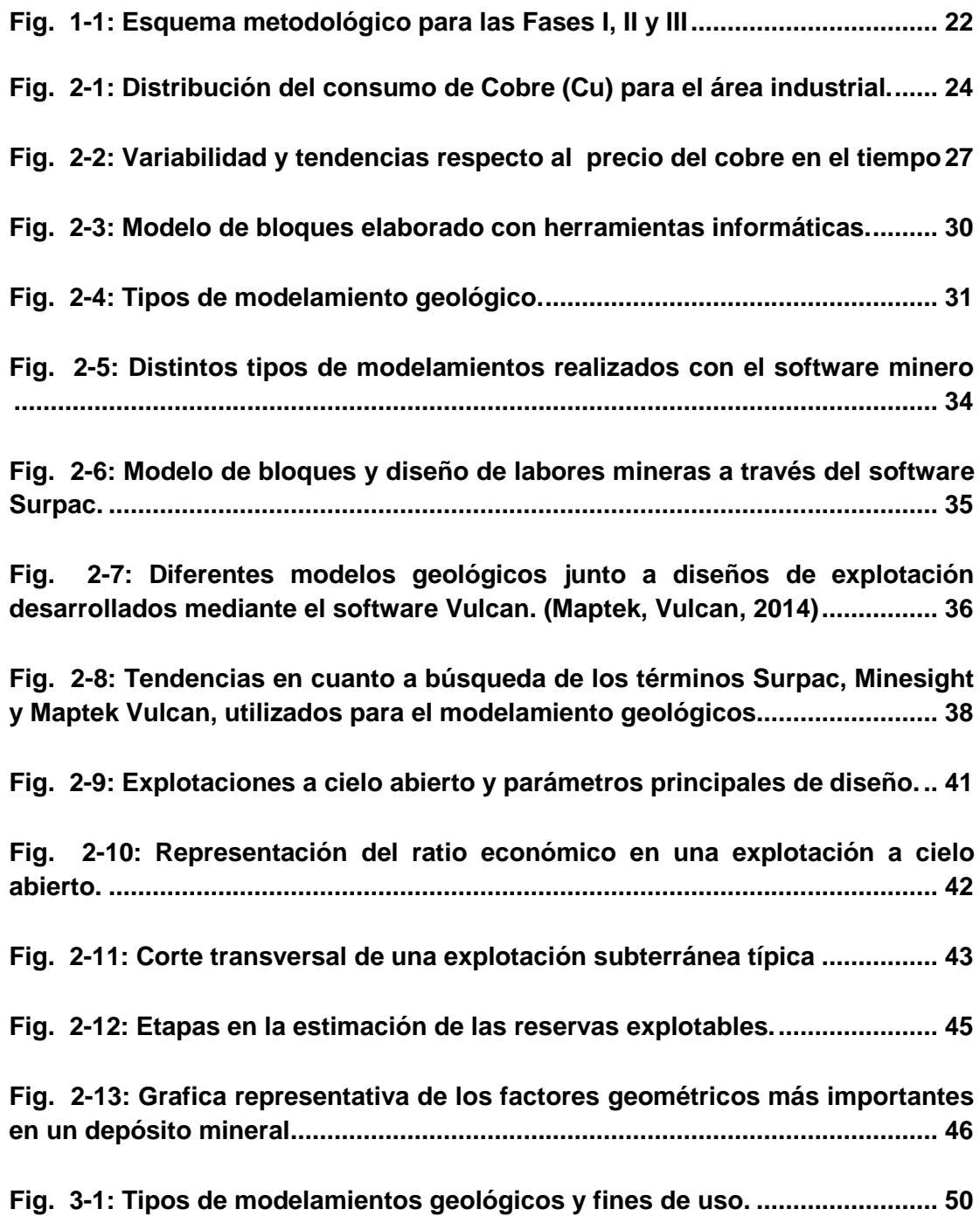

**[Fig. 3-2: Vista lateral de los sondeos desplegados con información de leyes](#page-54-0)  en Cu. [....................................................................................................................](#page-54-0) 55**

**[Fig. 3-3: La figura superior corresponde a la vista en planta de los sondeos](#page-54-1)  [desplegados con líneas transversales que representan dos secciones](#page-54-1)  [interpretadas en la figura inferior........................................................................](#page-54-1) 55**

**[Fig. 3-4: Elaboración de los cuerpos sólidos. La esquina superior izquierda](#page-55-1)  [muestra una sección interpretada, en la parte inferior se encuentra parte de un](#page-55-1)  [sólido incompleto. La figura de mayor dimensión muestra un sólido](#page-55-1)  completamente cerrado. [......................................................................................](#page-55-1) 56**

**[Fig. 3-5: Esquema mayor que encierra a los sondeos desplegados................](#page-60-1) 61**

**Fig. 4-1: [Histograma de frecuencias de los datos originales](#page-67-0) ........................... 68**

**[Fig. 4-2: Histograma de frecuencias construido con los datos transformados](#page-69-0) [...............................................................................................................................](#page-69-0) 70**

**[Fig. 4-3: Vista en planta de los sondeos desplegados y los perfiles AB, CD, EF,](#page-71-0)  [GH..........................................................................................................................](#page-71-0) 72**

**Fig. 4-4: [Gráfica de Profundidad \(en cotas\) vs ley de cada sondeo](#page-72-0)  [perteneciente al perfil AB.....................................................................................](#page-72-0) 73**

**[Fig. 4-5: Vista en planta de los sondeos desplegados y del segmento que](#page-73-1)  [representa la sección a interpretar......................................................................](#page-73-1) 74**

**[Fig. 4-6: Sección que muestra los sondeos a considerarse para la](#page-74-0)  [interpretación........................................................................................................](#page-74-0) 75**

**[Fig. 4-7: Secciones construidas a partir de la interpretación de los sondeos](#page-75-1)  [desplegados..........................................................................................................](#page-75-1) 76**

**[Fig. 4-8: Sólido generado a partir de la triangulación de las secciones](#page-76-1)  [interpretadas.........................................................................................................](#page-76-1) 77**

- **Fig. 4-9: Parámetros del semivariograma. [.........................................................](#page-77-0) 78**
- **[Fig. 4-10: Semivariogramas Experimentales direccionales..............................](#page-78-0) 79**

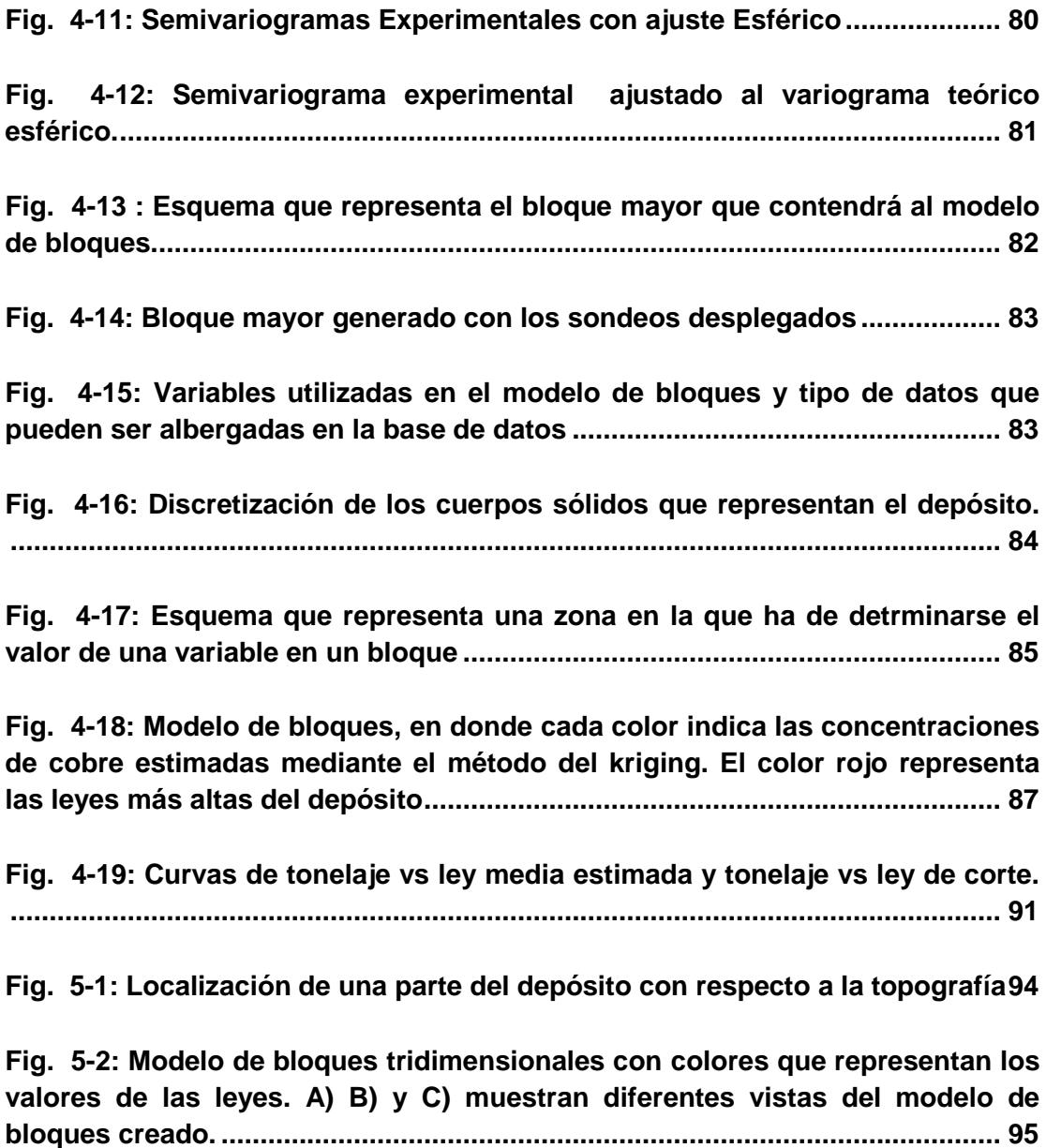

# **ÍNDICE DE TABLAS**

<span id="page-14-0"></span>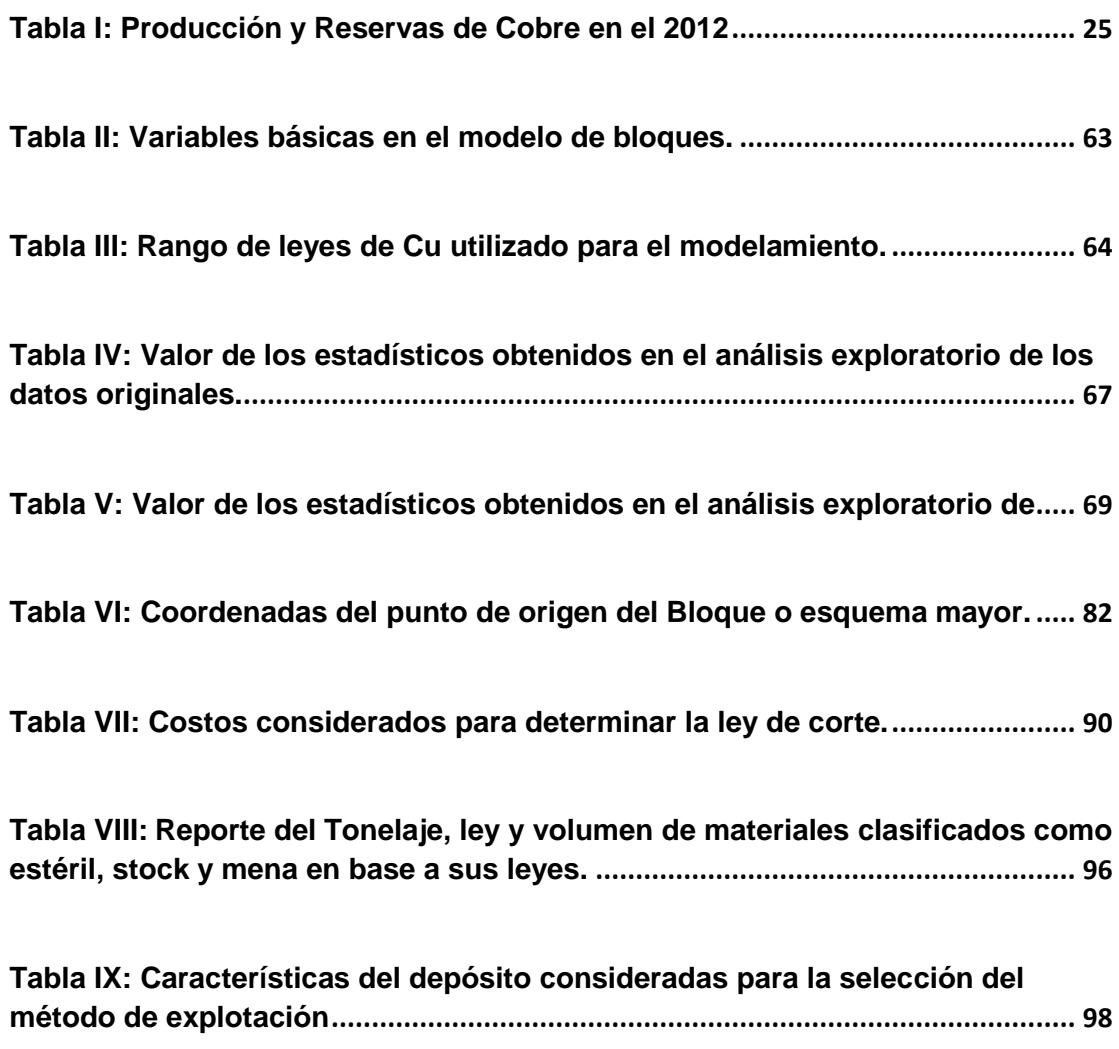

## **INTRODUCCIÓN**

<span id="page-15-0"></span>La demanda de metales a nivel mundial se ha elevado a través de los años, por tal motivo los precios se han incrementado logrando la apertura de muchos proyectos mineros en el mundo.

Este desafío requiere de gran precisión a la hora de estimar los recursos y reservas, que proporcionen seguridad a los inversionistas en cuanto a la recuperación del capital invertido en un plazo aceptable.

Para lograr mayor precisión en las estimaciones se emplean los modelos geológicos en donde todos los atributos considerados sean cuantificados de la mejor manera posible ya sea para leyes, litología, estructuras, entre otras.

Posterior a la etapa de exploración se suele realizar una estimación de recursos basada en los datos de sondaje obtenidos en campañas anteriores, considerando su ubicación espacial, con el fin de cuantificar los atributos determinados. Muchos son los métodos utilizados para determinar las reservas geológicas de un depósito mineral pero en general se agrupan en métodos clásicos y geoestadísticos.

El depósito en cuestión es de tipo exótico con mineralización en gravas, originado por migración lateral y asociado a pórfidos cupríferos. El krigeage fue la técnica empleada para realizar el cálculo de reservas y los parámetros usados para elaborar el modelo de bloques se obtuvieron del semivariograma ajustado.

El integrar en un mismo entorno, un modelo de bloques que represente el depósito, su distribución de leyes, la topografía de la zona y un modelo geológico ha permitido a muchas empresas mineras tomar decisiones más acertadas en cuanto a diseños de explotación y planificación de actividades.

# **CAPÍTULO 1**

### <span id="page-17-1"></span><span id="page-17-0"></span>**1.GENERALIDADES**

#### <span id="page-17-2"></span>**1.1.Planteamiento del problema y justificación**

Resulta necesario cuantificar los recursos geológicos y conocer características del depósito que permitan realizar un diseño de explotación técnicamente viable, ambientalmente sostenible y económicamente rentable.

Se realizan diversos análisis que determinan la litología, concentración del mineral útil por cada tramo de los sondeos realizados, estructuras geológicas, entre otros.

El empleo de herramientas informáticas con características visuales e interactivas permiten al profesional realizar diversos cálculos, estimaciones y modelamientos, integrándolos en un mismo entorno, lo que coadyuva a: I. La comprensión del yacimiento para el personal técnico y personas con poca o nula formación académica en esta área y II. Facilita la toma de decisiones técnicas referentes al diseño de explotación; y, económicas, con respecto al financiamiento del proyecto minero.

#### <span id="page-18-0"></span>**1.2.Objetivos**

#### <span id="page-18-1"></span>**1.2.1. Objetivo General**

Seleccionar el sistema de explotación minera para el depósito de cobre ESPOL-X, en base a los factores geométricos, modelo de bloques y estimación de recursos, mediante el uso de herramientas informáticas.

#### <span id="page-18-2"></span>**1.2.2. Objetivos Específicos**

 Elaborar el modelo de leyes de Cobre del depósito ESPOL-X, para la estimación de recursos, mediante la interpretación de los sondajes.

- Obtener el modelo de bloques del depósito ESPOL-X para realizar la estimación de recursos, considerando los resultados del análisis variográfico.
- Determinar la gráfica de tonelaje vs ley del depósito para la selección de la cantidad de mineral; y, la ley media a extraerse utilizando la ley mínima de corte.
- Seleccionar el sistema de explotación para la extracción del mineral del depósito ESPOL-X, considerando elementos geométricos del yacimiento.

#### <span id="page-20-0"></span>**1.3.Metodología Empleada**

El desarrollo de este proyecto de tesis se ha dividido en tres fases que son descritas a continuación:

**Fase I**: Corresponde a la construcción del modelo geológico del depósito para lo cual se debe realizar el análisis exploratorio de datos, ordenamiento de la información, creación de las secciones en base a la información desplegada y construcción de los cuerpos sólidos mediante la triangulación de las secciones elaboradas.

**Fase II**: Se realiza la evaluación del depósito mineral. Se procede con la elaboración del semivariograma experimental y ajuste a un modelo de variograma teórico, construcción de un modelo de bloques, estimación de leyes mediante la técnica del krigeage y obtención de curvas tonelaje – ley para una ley de corte mínima

**Fase III**: Concierne a la elección del sistema de explotación que debe aplicarse al depósito para extracción del mineral de interés. Dicha elección se basa en el análisis de diversos factores tales como: el modelo de bloques creado, topografía de la zona y factores geométricos, operativos-técnicos.

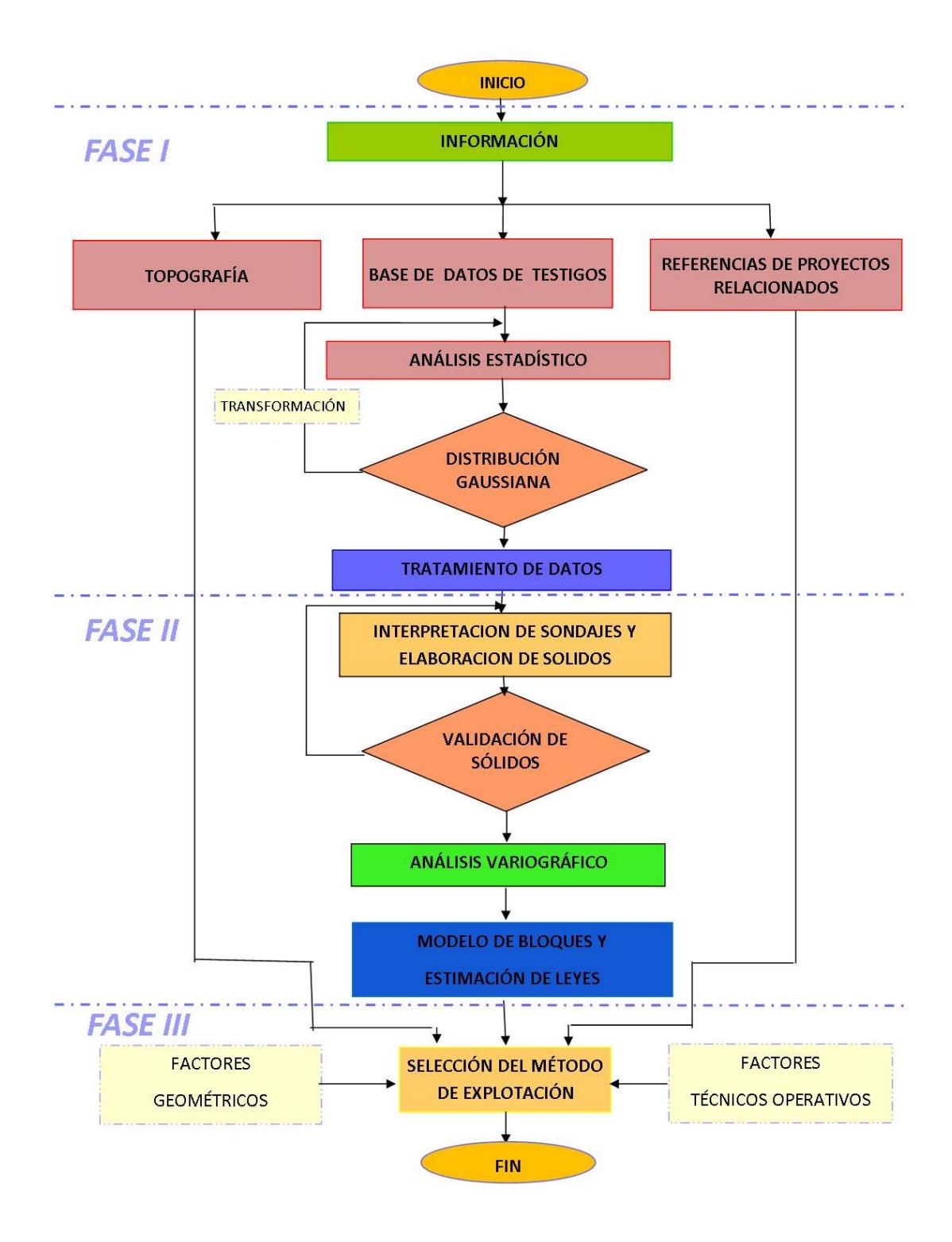

<span id="page-21-0"></span>**Fig. 1-1:** Esquema metodológico para las Fases I, II y III. *(Fuente: Tituana K., 2014)*

# **CAPÍTULO 2**

### <span id="page-22-1"></span><span id="page-22-0"></span>**2.ESTADO DEL ARTE**

#### <span id="page-22-2"></span>**2.1. Variabilidad del precio del cobre en el tiempo.**

Desde tiempos remotos los metales han sido de gran utilidad para el ser humano, diversas herramientas, tecnología y utensilios están conformados en menor o mayor proporción por estos elementos.

El cobre, en particular es el tercer metal más utilizado en el mundo, y es considerado como un metal "fundamental" para la tecnología actual. Es utilizado en construcciones, elaboración de maquinaria industrial, equipamiento de transporte y otros, pero el mayor porcentaje lo ocupa la industria electrónica con un 38%, esto se debe principalmente a su

gran capacidad de conducir el calor y la electricidad. (Ver fig. 2-1) (U.S. Geological Survey, 2014)

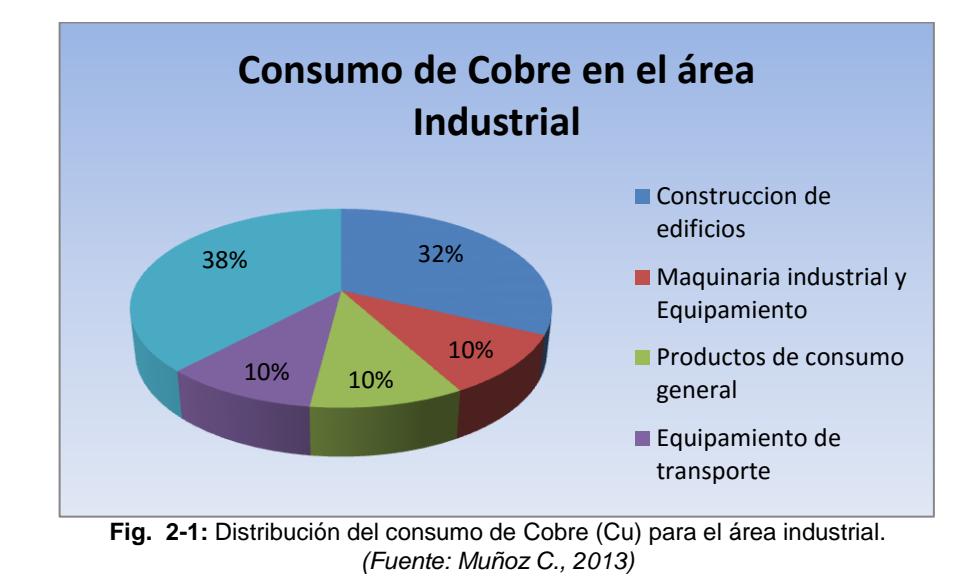

<span id="page-23-0"></span>Por las razones expuestas previamente, existe gran demanda de este metal, por lo que actualmente se han puesto en marcha proyectos de prospección, exploración y posteriormente de explotación para adquirirlo.

La tabla I indica que la producción mundial de cobre en el 2012 fue de aproximadamente 16.9 millones de toneladas, siendo Chile el primer país productor, con una participación en el mercado del 32%, seguido por China con el 10% de la producción total. Se estiman unas reservas de 690,000 millones de toneladas y el ratio reservas / producción a nivel mundial es de 40, valor superior al que tiene China y Chile cuyos ratios son los menores en el grupo de los principales productores. (U.S.

Geological Survey, 2014)

<span id="page-24-0"></span>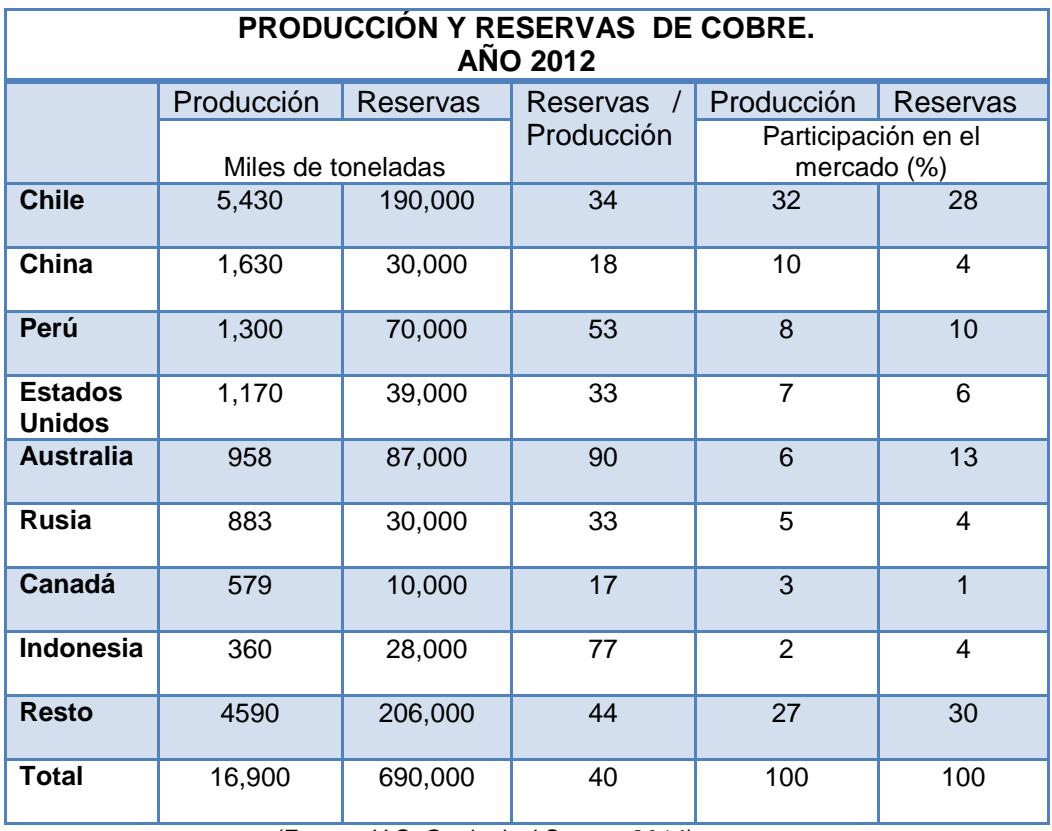

**Tabla I:** Producción y Reservas de Cobre en el 2012

*(Fuente: U.S. Geological Survey, 2014)*

Según datos proporcionados por el Grupo Internacional de Estudios del Cobre (GIEC) en cuanto al consumo mundial del cobre refinado, se tiene que hasta el año 2011 la demanda del metal aumentó en un 2.7 % respecto al año anterior con un total de 19.9 millones TM, de las cuales China consume alrededor del 40% seguido por diversos países europeos con casi 3 millones de TM y Estados Unidos con un aproximado de 1,8 millones de TM. (Schwarz S., 2012).

Un proyecto minero puede durar varios años en ciertos casos una mina puede estar activa durante varios siglos. Normalmente se requiere una considerable inversión de capital para que una mina se encuentre en una fase de producción. La inversión es recuperada durante los primeros años de producción. Los ingresos son fuertemente dependientes del precio del mineral en el mercado internacional.

Debido a la variabilidad del precio de los metales a través del tiempo, la viabilidad económica del proyecto minero se determina en base al precio futuro del metal en el mercado. Las tendencias de los precios, en particular de los metales, generalmente son ascendentes. Sin embargo este aumento no es constante con el tiempo, más bien se caracteriza por fluctuaciones cíclicas.

La fig. 2-2 muestra el comportamiento del precio de cobre en un periodo de tiempo comprendido desde 1995 hasta el 2013. Se observa que la tendencia es decreciente hasta el año 2000, teniendo a 1998 como el año en donde se tuvo el precio más bajo, la causa se atribuye a la crisis internacional y a la sobreproducción propiciada por Chile. Sin embargo desde el año 2000 la tendencia es creciente llegando a un tope en el 2010 con un precio de USD 4.01 la libra de cobre, siendo este el máximo registrado en su historia.

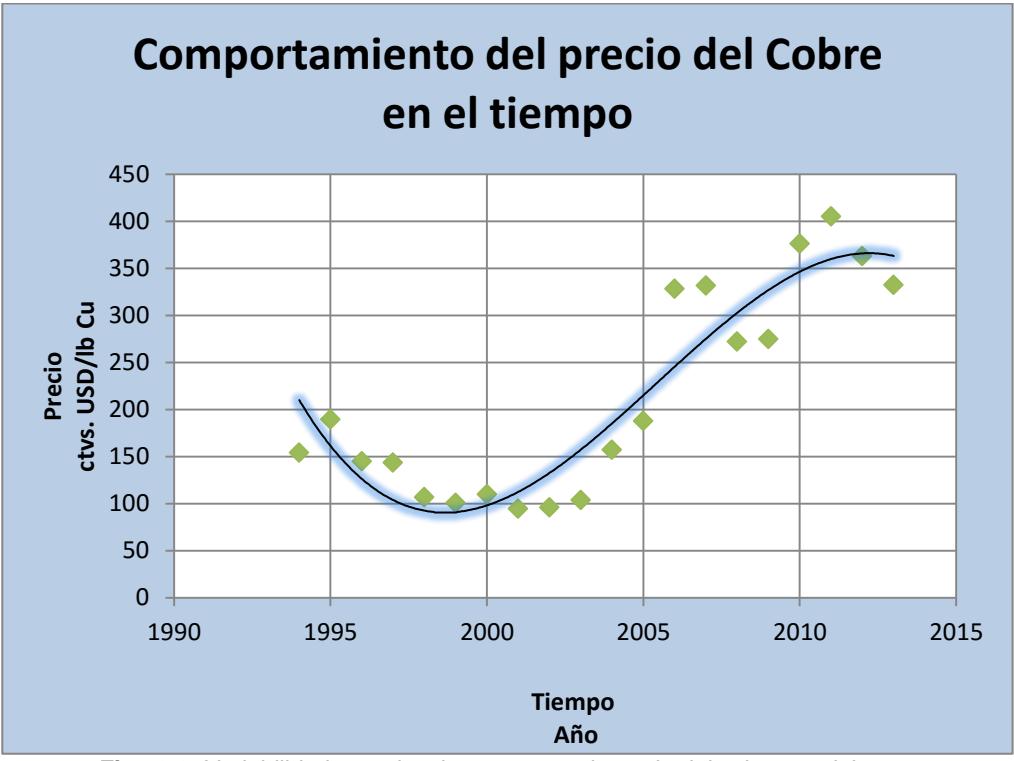

**Fig. 2-2:** Variabilidad y tendencias respecto al precio del cobre en el tiempo *(Fuente: Datos tomados de la página oficial de SONAMI)*

<span id="page-26-0"></span>La figura 2-2 muestra el comportamiento del precio de Cobre a través del tiempo, en función de los datos proporcionados por la Sociedad Nacional de Minería (SONAMI) de Chile y sujetos a una representación matemática utilizando el método de regresión no lineal, con ajuste polinomial de tercer grado.

#### <span id="page-27-0"></span>**2.2.Modelamiento geológico y estimación de recursos**

Los modelos son representaciones de objetos, sistemas o ideas que se realizan con el fin de comprender el funcionamiento, explicar o mejorar un sistema para simplificar problemas muy complejos afines con la realidad.

Los modelos son utilizados en muchas áreas de estudio, sin embargo para las ciencias de la tierra juegan un papel crucial, especialmente en el caso de realizar la evaluación económica de un depósito mineral.

En términos geológicos se pueden diferenciar tres tipos básicos de modelos que son: el modelo geomecánico, que muestra características geotécnicas e hidrológica de los materiales; el modelo geotécnico, que representa cómo será el comportamiento del terreno al momento y después de realizar las obras ingenieriles en una determinada zona; y, el modelo geológico, que puede representar la litología, leyes, estructuras, etc. que posea la zona de estudio. (R. Tomás, 2004)

## <span id="page-27-1"></span>**2.2.1. Incorporación del Modelo Geológico para la estimación de recursos.**

La determinación de los recursos minerales constituye la base sobre la cual se sustenta cada proyecto minero; si estos son calculados con alto índice de error, los procesos posteriores entre ellos, el diseño de mina, la planificación y evaluación del proyecto podrían no desempeñarse de manera óptima. (Gongwen Wang, 2011)

La mayoría de los problemas que surgen al realizar una estimación de recurso ocurren por la aplicación incorrecta de los principios geológicos. Para realizar una interpretación geológica se requieren principalmente construcciones de planos y secciones que representen las dimensiones, propiedades y morfología del depósito. (Olivier Kaufmann, 2008)

La construcción de un modelo geológico tridimensional, basado en la información proporcionada por los testigos y correctamente interpretada, constituye una herramienta eficaz al momento de limitar y diferenciar las características y propiedades estáticas del depósito, además define volúmenes de material rocoso en donde la variable a estimar se comporta de manera homogénea. (Houlding, 1994). Una buena interpretación de la información cualitativa y cuantitativa como litologías, alteraciones, leyes y aspectos estructurales, contribuyen a desarrollar un modelo geológico acorde con la realidad, por lo tanto la estimación que se realice considerando este tipo de modelo es más confiable. (Gongwen Wang, 2011) (Fig. 2-3)

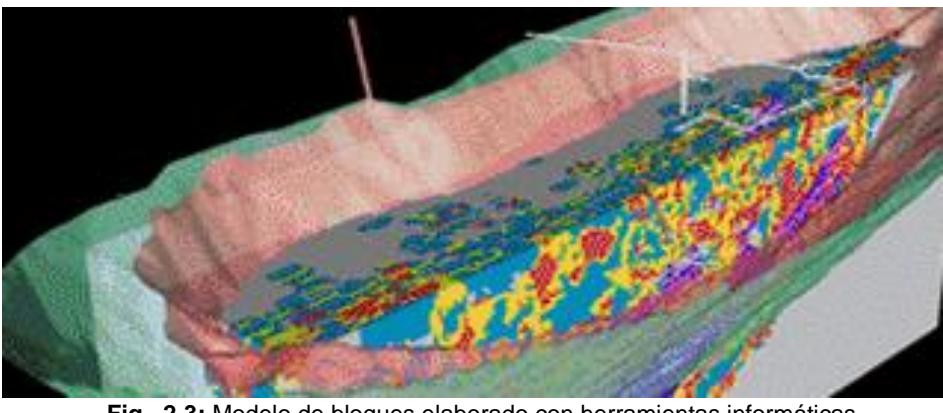

**Fig. 2-3:** Modelo de bloques elaborado con herramientas informáticas. *(Fuente: Maptek Vulcan, 2014)*

#### <span id="page-29-1"></span><span id="page-29-0"></span>**2.2.2. Tipos de modelamientos geológicos**

Los modelos geológicos están formados por elementos que pueden representar diversas características, condiciones o propiedades del depósito. Se los realiza con la finalidad de incrementar el conocimiento de la morfología del depósito, definir volúmenes de roca en donde una variable de interés se comporte de manera homogénea; y, constituye una herramienta clave para la toma de decisiones en cuanto al diseño de explotación, operaciones en planta, entre otras.

Existen diversos tipos de modelos geológicos que dependen de las características geológicas que se consideren (Fig. 2- 4). Los modelos geológicos más comunes e importantes son:

- Modelo Litológico
- Modelo de Alteración
- Modelo Estructural
- Modelo de Mineralización
- Modelo de Leyes

El modelo litológico contiene elementos que representan las unidades litológicas del depósito. Las fallas, ejes de pliegues, etc. corresponden al modelo estructural. El modelo de mineralización se construye a partir de información mineralógica obtenida de los sondeos realizados al depósito. (Bascuñán, 2010)

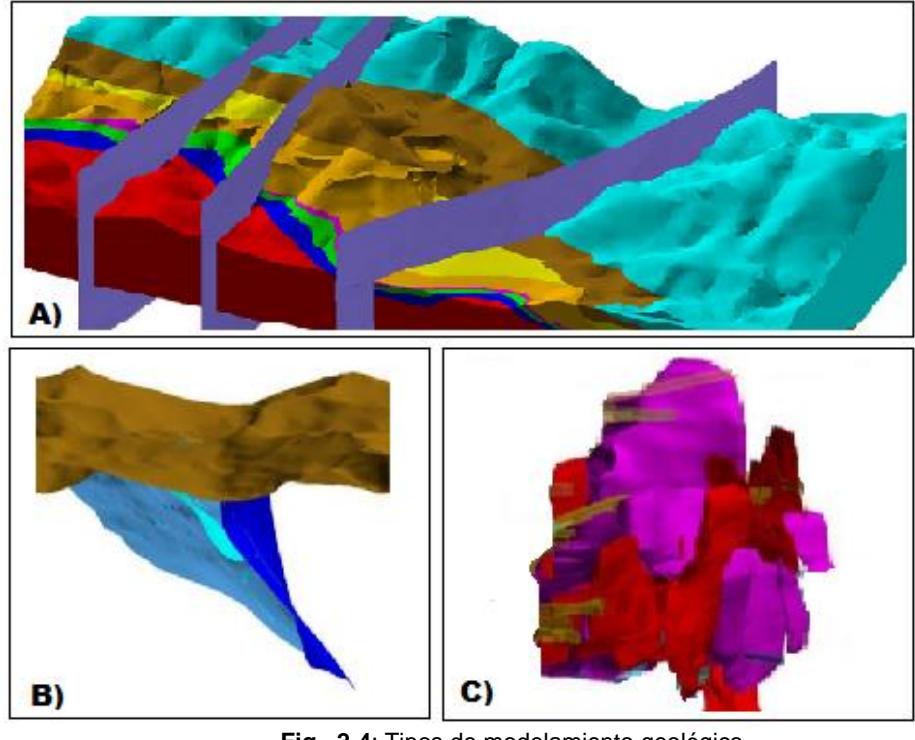

<span id="page-30-0"></span>**Fig. 2-4**: Tipos de modelamiento geológico. A) Modelo litológico, B) Modelo estructural y c) Modelo de Alteraciones *(Fuente: Mory, 2014)*

Cuando dos tipos de modelos geológicos son integrados en un mismo entorno se denominan mixtos. Si tres o más modelos se

desarrollan en conjunto son llamados modelos geológicos completos.

## <span id="page-31-0"></span>**2.2.3. Softwares usados para el modelamiento geológico y diseños de explotación existentes en el mercado.**

Las aplicaciones de la informática a la evaluación de recursos/ reservas minerales son muchas y muy variadas. A modo general se distinguen dos grupos de programas: los que tienen aplicaciones mineras y los que son específicamente mineros.

El primer grupo lo constituyen programas que no han sido desarrollados con la minería como objetivo básico, sin embargo suelen tener módulos o aplicaciones referentes a las actividades mineras. Sus costes son muy variados desde gratis (programas de dominio público) hasta cientos de miles de dólares.

El segundo grupo está formado por programas especialmente desarrollados para actividades mineras en sentido amplio, tales como la exploración, evaluación, diseño de explotaciones, planeamiento, etc. Las soluciones que ofrecen estos softwares son integrales y sus costos varían según el programa, pero estos siempre son medidos en cientos de miles de dólares. (Bustillo Revuelta, López Jimeno, 1997)

Actualmente son utilizadas varias herramientas informáticas para el planeamiento minero estratégico, ya sea para modelar u optimizar los recursos, desplegando datos e imágenes en tres dimensiones (3D) de la realidad del depósito. Los principales softwares mineros utilizados son: MineSight, Gemcom Surpac, y Maptek Vulcan. (Giovani Franco S., 2011)

#### **2.2.3.1. Minesight**

Es un software que proporciona todas las herramientas interactivas necesarias para determinar con confianza las reservas explotables, diseños de cortes sencillos y amplias opciones de diseño de Drill Holes que permiten la manipulación de la superficie total, herramientas para el patrón al finalizar cada periodo, pit final definido, programación de las fases, construcciones mineras de superficie, etc. (Fig. 2-5). Este software entrega a los usuarios herramientas completas para la explotación a cielo abierto y subterráneo. (Giovani Franco S., 2011)

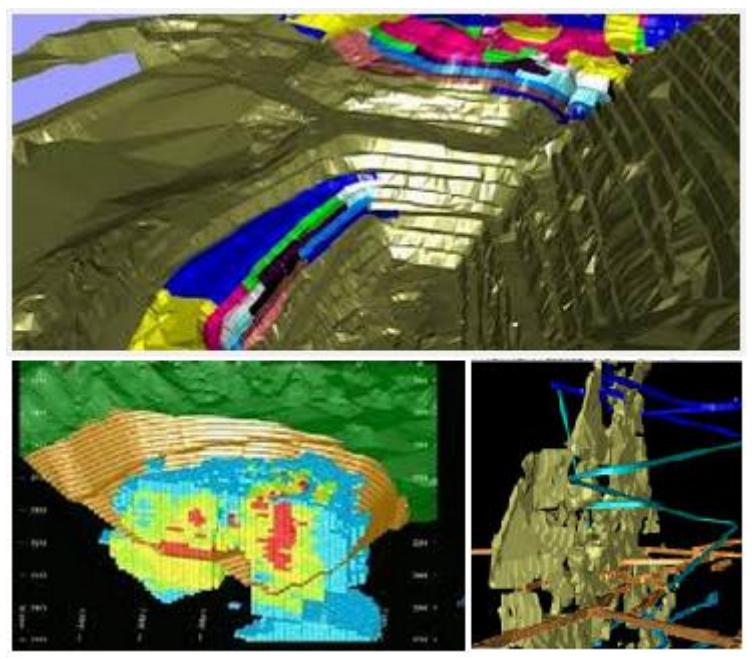

**Fig. 2-5:** Distintos tipos de modelamientos realizados con el software minero Minesight **(Giovani Franco S., 2011)**

#### <span id="page-33-0"></span>**2.2.3.2. Gemcom Surpac**

Este software de planeamiento minero y geología es considerado el más popular del mundo, utilizado en proyectos de exploración y operaciones a cielo abierto y subterráneo en más de 110 países. Surpac ofrece una eficiencia y precisión debido a la facilidad de uso, gráficos tridimensionales y automatización del flujo de trabajo alineado a los procesos y flujos de datos de empresas específicas. (Gemcom Surpac, 2011)

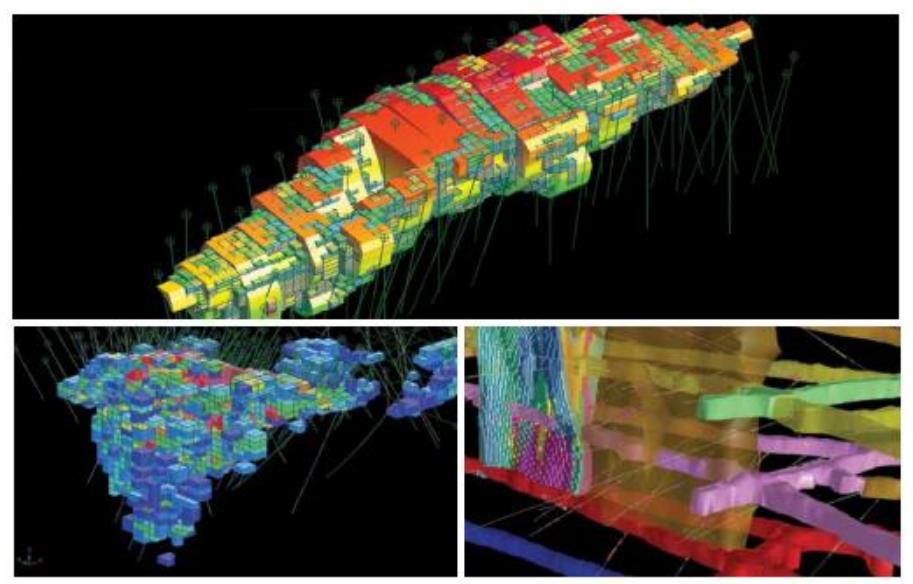

**Fig. 2-6:** Modelo de bloques y diseño de labores mineras a través del software Surpac. **(Gemcom Surpac, 2011)**

#### <span id="page-34-0"></span>**2.2.3.3. Maptek Vulcan**

Vulcan permite a los usuarios validar y transformar los datos obtenidos en las fases de exploración y explotación en modelos dinámicos tridimensionales, diseños de minas precisos y planes operativos. Diversos paquetes están disponibles para cada escenario específico, con diferentes módulos para todas las etapas del ciclo de vida de la mina, de esta forma constituye una solución total para las empresas mineras mundiales. (Maptek, Vulcan, 2014)

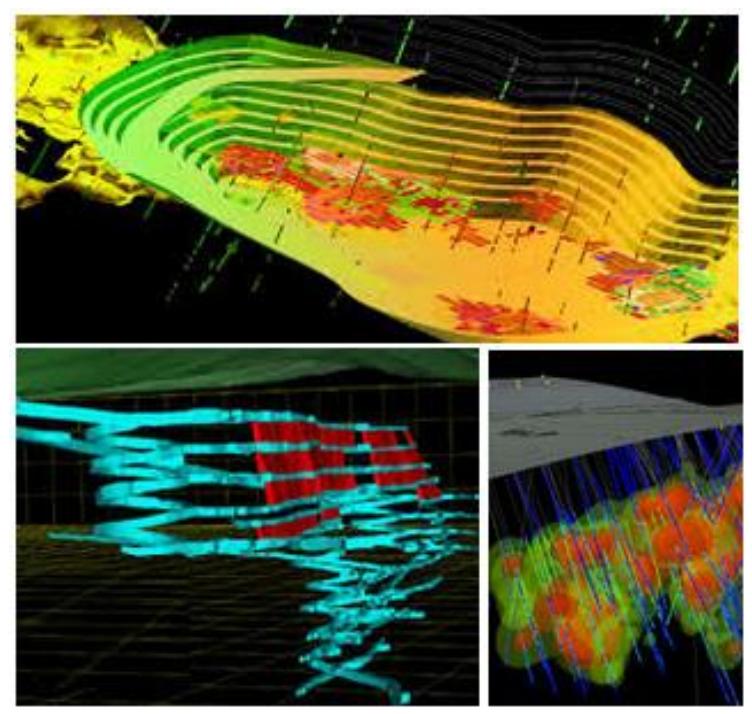

**Fig. 2-7:** Diferentes modelos geológicos junto a diseños de explotación desarrollados mediante el software Vulcan. **(Maptek, Vulcan, 2014)**

## <span id="page-35-0"></span>**2.2.4. Comparación del empleo de estos softwares a nivel mundial en la última década.**

El uso de softwares que permiten la construcción de modelos geológicos tridimensionales se ha incrementado a través de los años. Si bien, se carecen de datos que permitan saber cuál es el programa más usado o vendido a nivel mundial, conocer el nivel de búsqueda en internet de estos softwares permitiría conocer cuál de ellos demanda mayor interés en las personas , lo que da un indicio de cuál podría ser el programa más utilizado.
La herramienta Google Trends permite conocer con cuanta frecuencia ha sido realizada una búsqueda particular en varias regiones del mundo y sus gráficas permiten comparar el nivel de búsqueda para dos o más términos. Esta herramienta trabaja con valores relativos basados en una escala de 0 a 100, donde 100 corresponde al punto más alto en niveles de búsqueda para un término. Los medios de búsqueda que utiliza Google trends son: Buscador Google, Google Noticias, Búsqueda de imágenes, Youtube, Google shopping, entre otros.

La fig. 2-8 muestra el nivel de búsqueda para las palabras claves *Surpac*, *Minesight* y Vulcan. Se observa en el periodo de tiempo comprendido entre el 2004 – 2014, a pesar de la variabilidad el término más buscado ha sido Surpac, seguido de Minesight y dejando el tercer lugar a Vulcan. Estos dos últimos términos no han sido indagados sino hasta inicio del 2008 y 2009.

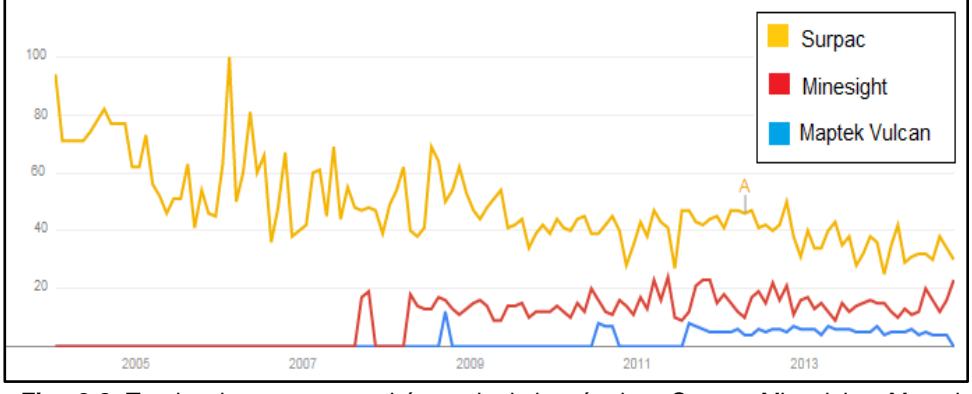

**Fig. 2-8:** Tendencias en cuanto a búsqueda de los términos Surpac, Minesight y Maptek Vulcan, utilizados para el modelamiento geológicos. *(Google Trends, 2014)*

El interés geográfico también es proporcionado por esta herramienta. Así por ejemplo, para el software Surpac los países con un alto nivel de búsqueda en orden descendente son: Indonesia, Australia, España y Estados Unidos, con un índice de volumen de búsqueda de 100, 66, 52 y 3 respectivamente. Para el software Minesight, Perú es el país con un índice de volumen de búsqueda de 100 y para Vulcan Maptek, Chile es el país que ha contribuido esencialmente para su nivel de búsqueda con un valor de 100 en el índice de volumen de búsqueda.

# **2.3.Técnicas utilizadas para la elección del método de explotación.**

Una explotación minera puede darse superficial o subterráneamente dependiendo de la profundidad del yacimiento y de varios factores técnicos, por tales razones las extracciones han sido clasificadas principalmente en minería a cielo abierto y minería subterránea, entonces cada sistema cuenta con diferentes métodos a aplicar. Los métodos subterráneos se emplean cuando la profundidad del depósito es de gran magnitud y resulta muy costoso llegar a él aplicando métodos de minería superficial (H.L Hartman, 2002).

Si se tiene un depósito mineral con reservas geológicas previamente evaluadas y se desea proyectar una mina, es necesario considerar varios factores y criterios para la elección del método de explotación y diseño de explotación de dicho yacimiento (Bustillo Revuelta, López Jimeno, 1997).

Existe una gran cantidad de criterios que pueden considerarse para seleccionar un método de extracción, lo que hace compleja la decisión. La selección del método de extracción en minería ha sido desde tiempos remotos uno de los problemas de selección más antiguos de la humanidad. La literatura más relevante para estos problemas empieza a escribirse por Boshkov, Wrigth, Morrison, quienes plantean los primeros esquemas cualitativos de clasificación para la selección de los métodos de explotación (S.H. Boshkov, 1973 ). En 1981 Laubsher propone una metodología de selección para minería subterránea, la cual se basa en un sistema de clasificación llamado R.M.R. (Rock Mass Raiting); en ese mismo año David E. Nicholas formuló la primera aproximación a un

método de selección cuantitativo y la publicó en su trabajo *Selection Procedure – A numerical Approach,* en el cual explica el uso de una escala para la ponderación de cada uno de los métodos extractivos. En 1987 Hartman formula un esquema de selección también cuantitativo, basado en las condiciones del terreno y en la geometría del yacimiento. La técnica de selección UBC fue desarrollada por Miller y otros en el año 1995 y este sistema es una versión modificada de la técnica propuesta por Nicholas en 1981, como aporte introduce un valor de -10 para dar un peso negativo a la ponderación sin eliminar completamente un método.

A partir de este punto se han desarrollado varias teorías y criterios, llegando a plantearse métodos de decisión multicriterio; esto corresponde a trabajos realizados por Barba R. S en 1997, Figueira, J., Greco, S. y Ehrgott, M. en el 2003.

Se pueden usar muchos criterios para seleccionar un método extractivo en un yacimiento mineral, estos pueden variar según los factores tecnológicos, ambientales, legales, geológicos, etc. y cada uno de ellos está sujeto a cambios de acuerdo a cada caso en particular.

### **2.4.Principales métodos de explotación minera**

Varios métodos pueden ser usados para la extracción de los recursos minerales, de manera general se tienen los sistemas de explotación a cielo abierto y los sistemas de explotación subterránea. A su vez existen métodos que se originan debido a la necesidad de optimizar la rentabilidad del proyecto minero. (Herbert, 2006).

El sistema de explotación a cielo abierto (Fig. 2-9) se aplica a depósitos superficiales cuya explotación no supera los 400 metros de profundidad y se extraen grandes volúmenes de material. Puede aplicarse a la explotación de materiales metálicos, no metálicos y áridos (materiales de construcción).

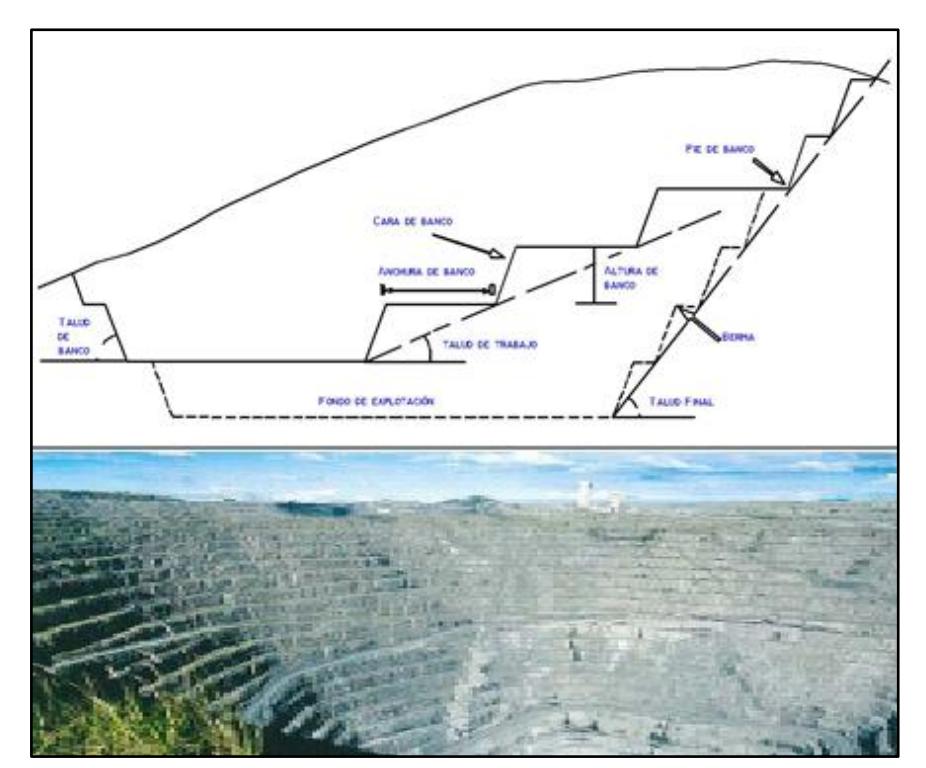

**Fig. 2-9:** Explotaciones a cielo abierto y parámetros principales de diseño. *(Fuente: Herbert J., 2006)*

La orientación del depósito, la cubierta vegetal y el material estéril determinan la relación estéril/mineral definido como "ratio" del cual depende la factibilidad de la explotación. (Fig. 2-10) (Herbert, 2006).

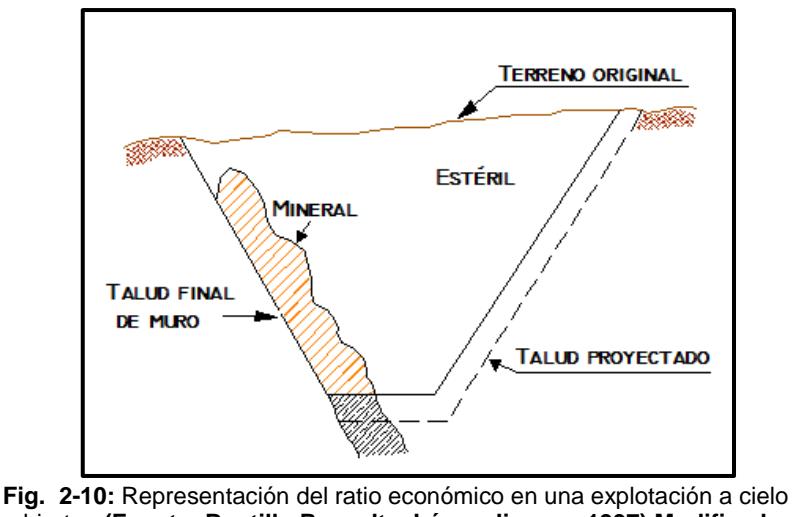

abierto. **(Fuente: Bustillo Revuelta, López Jimeno, 1997) Modificado (Tituana K., 2014)**

Los principales métodos de explotación a cielo abierto son: cortas, canteras, descubiertas, terraza, contorno, graveras y métodos hidráulicos.

Cuando el sistema de explotación minera a cielo abierto no resulta económicamente rentable, se aplican cualquiera de los métodos pertenecientes al sistema de explotación subterránea (Fig.2-11). Mediante estos métodos se logra disminuir el tonelaje de estéril a extraer y aumenta la posibilidad de extraer la roca mineralizada. Estos procedimientos son utilizados generalmente para la explotación de yacimientos vetiformes, diseminados y depósitos cuya profundidad sea superior a los 500 metros.

Los principales métodos de explotación subterráneo son: corte y relleno, cámaras y pilares, por hundimiento y por subniveles.

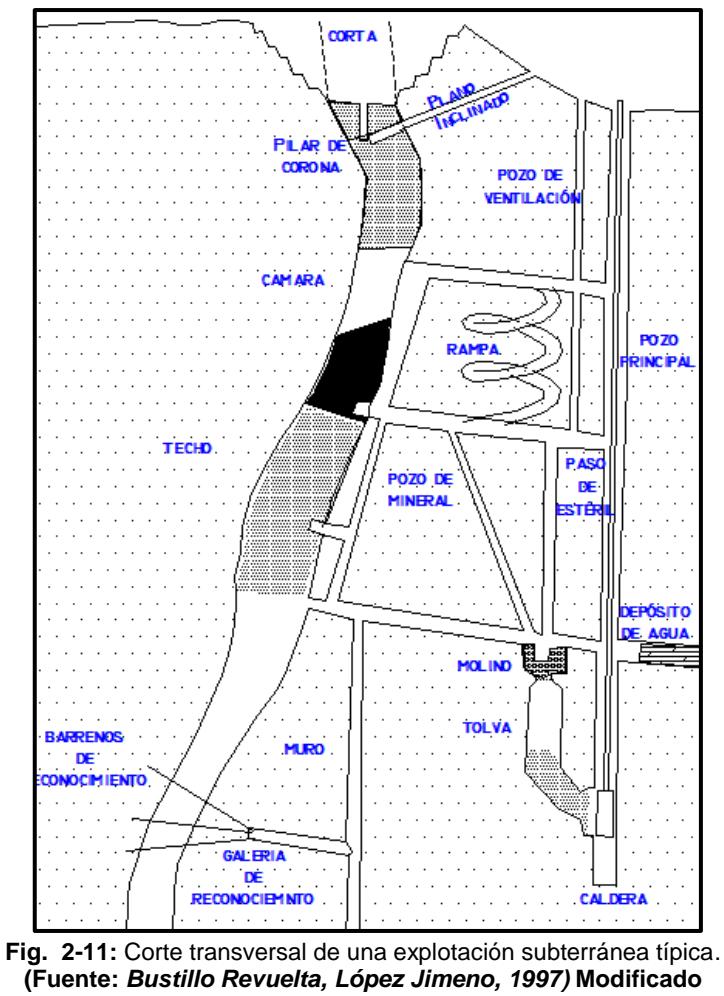

**(Tituana K., 2014)**

**2.5.Influencia del modelo geológico sobre la elección del método de** 

**explotación.**

Una vez ubicado el yacimiento y realizada la modelización apoyándose en los datos de la etapa de investigación, se procede a la evaluación del depósito. Ésta comprende dos etapas: la primera consiste en definir la morfología de las mineralizaciones y los contenidos de cada una de ellas y la segunda corresponde a la estimación de reservas recuperables con criterios técnicos y económicos; todo esto con vistas a estudiar la rentabilidad de su extracción y comercialización. (Bustillo Revuelta, López Jimeno, 1997)

El modelo geológico del yacimiento que se realiza en la primera etapa proporciona los límites del depósito, la litología, mineralización que contribuyen con información en cuanto al material estéril y mineral, lo que posteriormente hace factible determinar los ratios económicos del yacimiento. En la segunda etapa, el modelo económico que incluye el diseño final del hoyo minero en base a criterio y parámetros, ayudarán a evaluar las reservas y sus calidades. (Fig. 2-12)

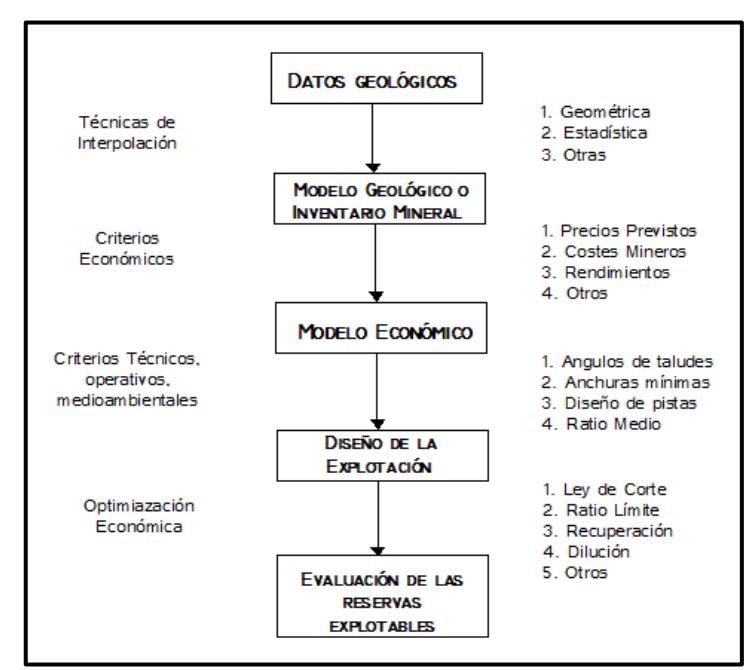

**Fig. 2-12:** Etapas en la estimación de las reservas explotables. (Fuente: *Bustillo Revuelta, López Jimeno, 1997)*

# **2.6.Factores que intervienen en el diseño de explotación de un depósito**

#### **mineral.**

Este trabajo contempla la selección del método de extracción considerando varios criterios y parámetros. Los principales factores a ser analizados al momento de diseñar el sistema de explotación son:

- Factores Geométricos
- Factores Técnicos operativos
- Factores Ambientales Legales
- Factores Económicos Financieros

# **2.6.1. Factores Geométricos**

Están en función de la estructura y morfología del depósito y puede decirse que son los más importantes o determinantes a la hora de escoger si ha de realizarse minería a cielo abierto o minería subterránea, además de ser imprescindibles a la hora de calcular la tasa de producción, el manejo del material y realizar el diseño de la mina en el depósito. La topografía de la zona y las características del depósito tales como el tamaño (espesor, altura), la forma (tabular, lenticular, masivo, irregular), la posición (inclinación, caída) y la profundidad deben ser consideradas en este apartado. (Jorge Ivan Romero Gelvez, 2012) (Ver fig. 2-13)

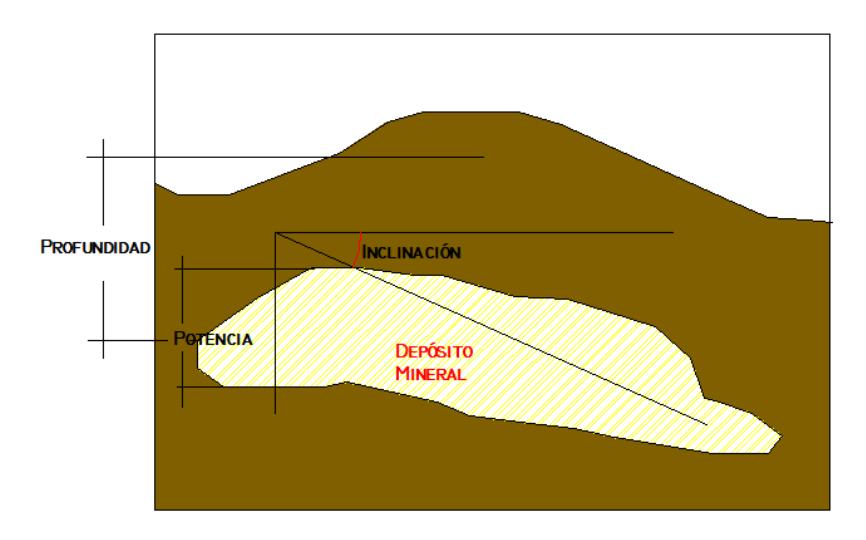

**Fig. 2-13:** Grafica representativa de los factores geométricos más importantes en un depósito mineral

#### **2.6.2. Factores Técnicos – Operativos**

A partir de ellos se obtiene la mejor combinación entre el terreno y el método de extracción que se intenta seleccionar. Se debe recordar que un método escogido puede tener impactos negativos en el mineral extraído en cuanto a su uso posterior (Jorge Ivan Romero Gelvez, 2012). La recuperación de la mina, la dilución, la flexibilidad del método con el cambio de condiciones y la selectividad del método para distinguir el mineral del estéril, son algunos de los subcriterios que deben contemplarse. Las dimensiones necesarias para que la maquinaria empleada trabaje en condiciones adecuadas de eficiencia y seguridad también son consideradas en este apartado. (Bustillo Revuelta, López Jimeno, 1997).

#### **2.6.3. Factores Ambientales – Legales**

Se refieren a todos aquellos que permiten disminuir el impacto ambiental provocado por la actividad minera y consideren el clima social, político y económico del país en donde se están desarrollando las actividades mineras. (Bustillo Revuelta, López Jimeno, 1997).

Los criterios de restricción en cuanto al medioambiente dependen del entorno en donde se desarrollen las actividades mineras, así por ejemplo para realizar el diseño de explotación de una mina o planificar las actividades de perforación y voladura deben considerarse la cercanía a poblados, a fuentes de agua, reservas ecológicas y sitios considerados patrimonio de la humanidad a fin de evitar o disminuir las afectaciones al medio.

En cuanto a los criterios legales, varían de acuerdo al gobierno de cada país o región, sin embargo existen normas esenciales como el cumplimiento de requisitos para que pueda ser otorgada una concesión, ya sea para minería artesanal, pequeña minería y minería a gran escala. Una vez que la concesión sea otorgada deben respetarse sus límites al realizar el diseño de explotación, y elaborar informes semestrales o anuales en cuanto a producción y bienestar del entorno.

# **CAPÍTULO 3**

# **3. PROCEDIMIENTO PARA LA ELABORACIÓN DE LOS MODELOS.**

#### **3.1.Modelamiento Geológico**

El punto de partida para la elaboración de un modelo geológico es la recopilación de datos topográficos e información obtenida en las campañas de exploración avanzada. Cuando los yacimientos no afloran en la superficie, es necesario tomar muestras utilizando sondajes, que consisten en perforaciones de poco diámetro pero grandes longitudes y de esta manera alcanzar zonas inaccesibles desde la superficie.

Una de las técnicas más utilizadas es la perforación con recuperación de testigo, los cuales son llevados a diferentes laboratorios en donde un grupo de expertos analizan e interpretan la litología, alteraciones, leyes de minerales, impurezas, densidades, entre otras. A partir de estas variables se elabora el modelo geológico.

Para elaborar un modelo geológico es necesario determinar las unidades geológicas en base a información de litológica, mineralógica, de alteración, leyes, etc. Cada unidad geológica modelada pretende ofrecer/aportar información que contribuye a la optimización de procesos posteriores.

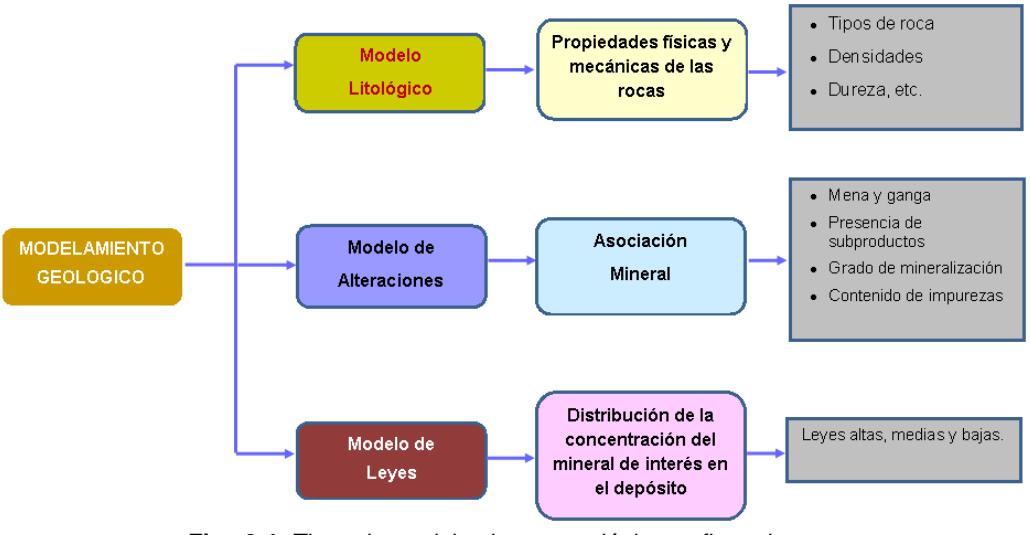

**Fig. 3-1:** Tipos de modelamientos geológicos y fines de uso. (Fuente: Tituana K., 2014)

# **3.1.1. Modelamiento Litológico**

Un modelo litológico se elabora con la finalidad de representar los diferentes tipos de roca que se encuentran en un depósito. La litología puede ser simple o compleja; una vez obtenidos los sondeos debe realizarse una interpretación geológica en donde se analizan el tamaño de grano, las características físicas y químicas. Esta información se almacena en una base de datos que será analizada estadísticamente para ser modelada en lo posterior.

Uno de los beneficios de disponer de un modelo litológico además de contribuir con la estimación de recursos, es el de poder seleccionar adecuadamente las maquinarias y accesorios con el fin de optimizar los procesos de extracción y tratamiento del mineral.

La metodología utilizada para realizar este tipo de modelo se muestra a continuación.

- a. Crear un diseño en el que se incluyan diversas celdas para almacenar datos topográficos, ubicación de los sondeos e información referente a la litología, leyes, alteraciones, entre otras.
- b. Importar la base de datos a la plataforma que contiene el diseño anteriormente creado.
- c. Despliegue de sondeos mostrando la información litológica.
- d. Determinar la orientación del modelo, la distancia y el número de juego de secciones que deben ser creadas.
- e. Crear varios juegos de secciones en base a los sondeos desplegados e interceptos entre cada unidad litológica analizada.

f. Creación de cuerpos sólidos utilizando las secciones previamente creadas.

### **3.1.2. Modelamiento de Alteraciones**

Debido a los diversos cambios de ambientes bajo tierra, los minerales pertenecientes a muchos depósitos han sufrido a través de los años una serie de procesos que han afectado su composición mineral y su estado físico.

En una planta de tratamientos los reactivos y procesos utilizados para la extracción del elemento de interés han sido probados en laboratorios con la finalidad de escoger lo que garantice mayor recuperación con menor inversión.

Las alteraciones pueden originar una serie de inconvenientes al momento de llevar a cabo la explotación de los recursos minerales y el procesamiento en planta. Si se tiene un modelo de alteraciones al momento de explotar los recursos, se sigue un planeamiento para la extracción que permita conocer de qué lugares se extrae el material y qué tipo de alteraciones presenta, se podrá aplicar el proceso más óptimo para recuperar el elemento de interés.

Para la elaboración de un modelo de alteración es necesario seguir los pasos descritos en los literales a) y b) de la metodología para crear un modelo litológico.

El literal c) corresponde al despliegue de sondeos que muestran información sobre las diferentes alteraciones que se han analizado previamente.

Los literales d), e), f) y g), deben ser realizados como se describió en el apartado 3.1.1., con la única diferencia en el literal e) en donde los interceptos a ser considerados en la elaboración de secciones, son los correspondientes a cada unidad de alteración definida.

# **3.1.3. Modelamiento de Leyes**

El modelo de leyes sin duda, es el más importante para realizar el modelo económico de bloque, la planificación estratégica, la programación de procesos a corto y largo plazo de las alternativas de producción y la capacidad requerida de la mina.

Para el desarrollo de este proyecto de tesis se consideró únicamente la construcción de un modelo que represente las leyes del depósito, con la finalidad de emplearlo como una herramienta que facilite la toma de decisiones en cuanto al método de explotación.

Para elaborar un modelo de leyes es necesario haber realizado previamente un análisis estadístico, a fin de determinar la distribución de la variable a estudiar y de esta manera detectar valores atípicos de los sondeos para realizar alguna modificación o descartarlos.

Debido a que un conjunto de datos no debe tener muestras de diferente soporte se precisa llevar las muestras a compósitos de una misma longitud, que casi siempre es igual a la altura del bloque de selección minera o a un submúltiplo sin embargo es importante recordar que mientras más largo es el compósito, los valores serán menos erráticos y dispersos. La metodología utilizada para realizar el modelo de leyes se describe a continuación.

a) Se procede a desplegar los sondajes compositados (Fig. 3-2) mostrando como atributos los valores de leyes de Cu. Los rangos de los valores de leyes son escogidos de acuerdo al criterio del técnico.

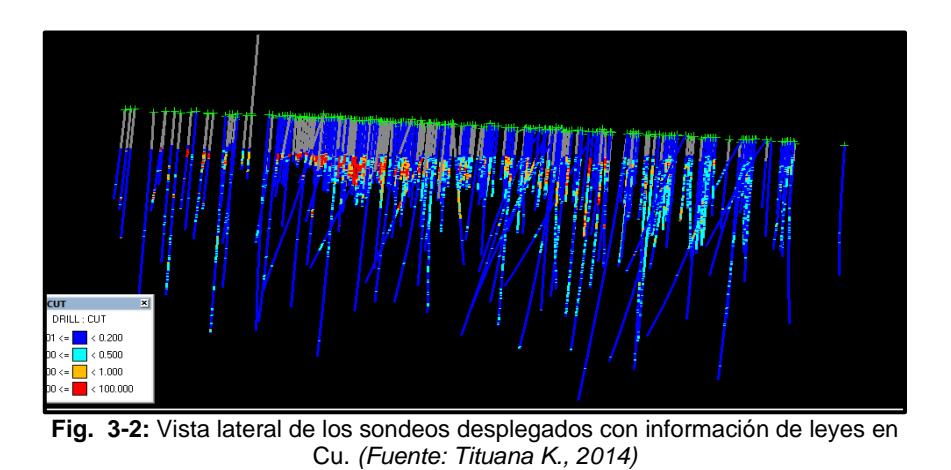

b) A continuación se define el paso entre secciones que permitirán seleccionar los sondeos a ser considerados en la edición de cada sección, esto se aprecia en la figura 3-3.

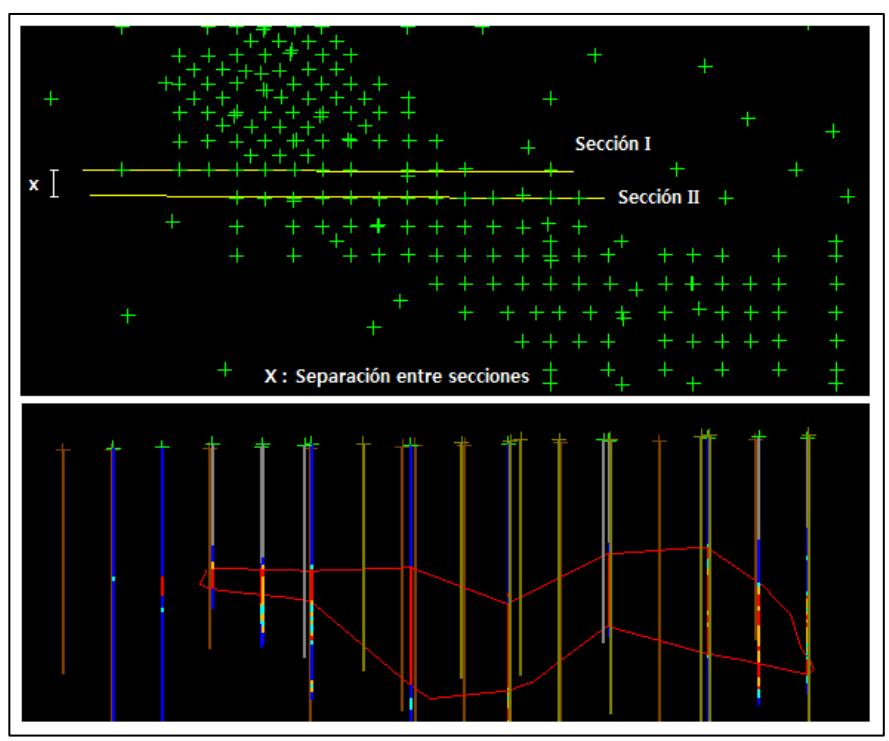

**Fig. 3-3:** La figura superior corresponde a la vista en planta de los sondeos desplegados con líneas transversales que representan dos secciones interpretadas en la figura inferior. *(Fuente: Tituana K., 2014)*

c) Una vez realizadas las secciones para cada rango en toda la zona de estudio, se realiza la triangulación para generar los cuerpos que representan las diferentes leyes del depósito, tal como se aprecia en la figura 3-4.

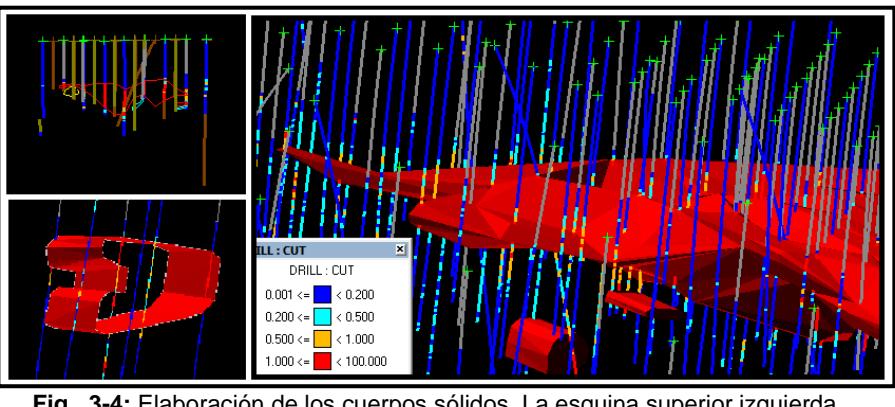

**Fig. 3-4:** Elaboración de los cuerpos sólidos. La esquina superior izquierda muestra una sección interpretada, en la parte inferior se encuentra parte de un sólido incompleto. La figura de mayor dimensión muestra un sólido completamente cerrado. *(Fuente: Tituana K., 2014)*

# **3.1.4. Modelos complementarios**

En apartados anteriores se mencionan modelos que si bien no forman parte estrictamente de un modelo geológico constituyen una valiosa herramienta para realizar diversos análisis al momento de llevar a cabo actividades geológicas y/o mineras.

El modelo geotécnico permite conocer las condiciones que gobiernan la zona de estudio, identificar los principales problemas geotécnicos acaecidos, y representarlos lo más cercano a la realidad. Este modelo puede ser integrado junto

con los modelos tratados en este capítulo con la finalidad de mejorar la comprensión que se tiene del depósito y la toma de decisiones ya sea para el diseño de explotación y construcción de fortificaciones utilizadas para desarrollar las actividades mineras.

#### **3.2.Modelo de Bloques**

Al tener una variable regionalizada (ley, potencia, densidad, etc.) que presenta variabilidad en el depósito mineral existirá cierta incertidumbre en cuanto a sus valores en sitios que no han sido muestreados. Esa falta de información producto del limitado número de sondeos o muestras tomadas, se compensa en cierta forma utilizando métodos de estimación.

Existen métodos clásicos y geoestadísticos para evaluar las reservas de un depósito mineral. El krigeage es una técnica Geoestadística utilizada para estimar el valor de una variable regionalizada en un punto o en un bloque, a partir de factores de ponderación que se determinan de tal forma que la varianza de la estimación sea mínima; los factores de ponderación se calculan a partir de un sistema de ecuaciones en donde las incógnitas para resolver el sistema se obtienen del semivariograma modelizado. Para realizar el kriging de bloques es necesario discretizar el depósito en cubos de determinadas dimensiones y estimar los valores de la variable para cada bloque que forma parte del yacimiento.

Para realizar el modelo de bloques y la estimación mediante la técnica del krigeage, es necesario realizar previamente un análisis variográfico de los datos, con la finalidad de conocer sus principales propiedades de distribución espacial y de esta manera saber qué tan continua es la variable dentro del depósito. Previamente, se requiere hacer una transformación de datos en caso de que la información original presente un histograma asimétrico; de esta forma se obtiene una distribución gaussiana o normal que permite calcular los variograma experimentales.

#### **3.2.1. Análisis Variográfico de los datos**

La herramienta variográfica utilizada para realizar este análisis es principalmente el variograma o semivariograma, sin embargo el correlograma o la covarianza son herramientas ampliamente usadas. El variograma o semivariograma permite analizar el comportamiento espacial de la variable de estudio en una zona determinada. El semivariograma obtenido, también llamado semivariograma experimental, será ajustado al modelo teórico con la finalidad de ser utilizado para aplicar la técnica del krigeage y así determinar los valores de la variable regionalizada por cada bloque que compone el yacimiento.

La metodología aplicada para realizar el análisis variográfico de los datos mediante herramientas informáticas se describe a continuación:

- a) Transformar los datos originales en caso de presentar una distribución distinta a la gaussiana.
- b) Definir los espaciados con los que se calculan las diferencias al cuadrado entre muestras (LAGS) y el número de ellos.
- c) Seleccionar el grupo de muestras que serán considerados para realizar el variograma. Pueden realizarse para cada sondeo, para el grupo de muestras contenidas en un bloque definido o para todos los sondeos que se encuentran dentro del área de estudio.
- d) Seleccionar la dirección o direcciones que se seguirán para la elaboración de los diferentes semivariogramas y de esta forma intentar encontrar la posible presencia de direcciones de anisotropía.
- e) Elaborar las gráficas de semivariograma experimental y analizarlas para definir el modelo teórico utilizado para llevar a cabo la estimación.

f) Realizar el ajuste del semivariograma experimental a un modelo teórico (Función matemática) y definir los parámetros tales como meseta (C), Efecto pepita (Co), Alcance (a) que serán necesarios para realizar el krigeage.

Una vez obtenido el grado de anisotropía que posee el depósito es necesario realizar el modelo de bloques. Antes de discretizar el depósito es necesario crear un bloque, esquema mayor que contenga a los sondeos desplegados y para ello se debe definir la orientación que tendrá dicho bloque. Los datos a ingresar corresponden a las coordenadas x,y,z de un punto que se ubique en un extremo inferior. También deben ingresarse los parámetros que definan la rotación que tendrá la caja o bloque. Este valor puede ser tomado en base a los resultados obtenidos en el semivariograma o pueden calcularse observando los sondeos desplegados. Estos datos corresponden al *bearing, plunge y dip* que tendrá el cubo y la rotación se aplica siguiendo la regla de la mano derecha. Fig. 3- 5.

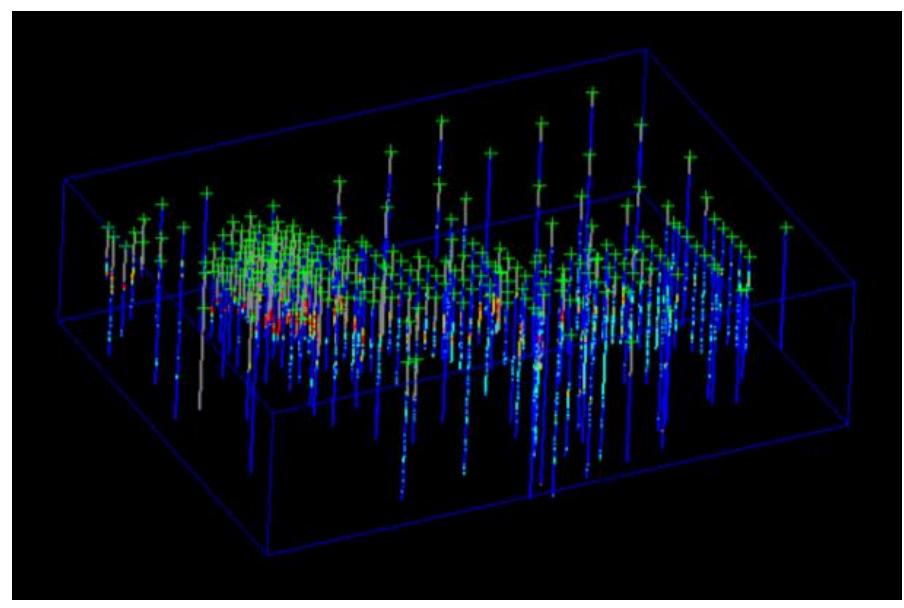

**Fig. 3-5:** Esquema mayor que encierra a los sondeos desplegados. *(Fuente: Tituana K., 2014)* .

# **3.2.2. Dimensiones de los bloques y sub-bloques.**

Se ha considerado la división del depósito en bloques de 30x30x30 m. y sub-bloques de 6x6x6m. Para determinar el valor de cada bloque se han de considerar los resultados del variograma ajustado al modelo teórico, de modo que las muestras que se utilicen en la estimación estén dentro de una vecindad restringida. Esta zona restringida suele ser menor o igual al alcance.

Otros parámetros que influyen en la elección del tamaño de los bloques son el número de sondeos y su distribución, el número de muestras, la estructura geológica y variabilidad del yacimiento y la geometría de la explotación.

Si la densidad de sondeos es elevada, el tamaño de bloques podría ser menor. La altura de los bloques debe ser igual o mayor a la distancia entre cada hilera de sondeos.

El tamaño de los bloques debe ser inversamente proporcional a la variabilidad del depósito, es decir que si el yacimiento es poco variable es poco conveniente tener bloques de pequeñas dimensiones ya que una gran cantidad de ellos representarán la misma calidad.

La dimensión de los bloques debe adaptarse en lo posible a las variables utilizadas dentro del sistema de explotación, entre estos se tiene a la altura, ancho y largo del banco de voladura, dirección de los frentes, etc.

#### **3.2.3. Variables a considerar**

Al realizar un modelo de bloques es posible agregar un número de variables a fin de utilizarlas posteriormente en la estimación de leyes. Las variables pueden ser geológicas, litológicas, de recuperación, geometalúrgicas, etc. Para la estimación de leyes en cada bloque se necesita agregar las variables mostradas en la Tabla II.

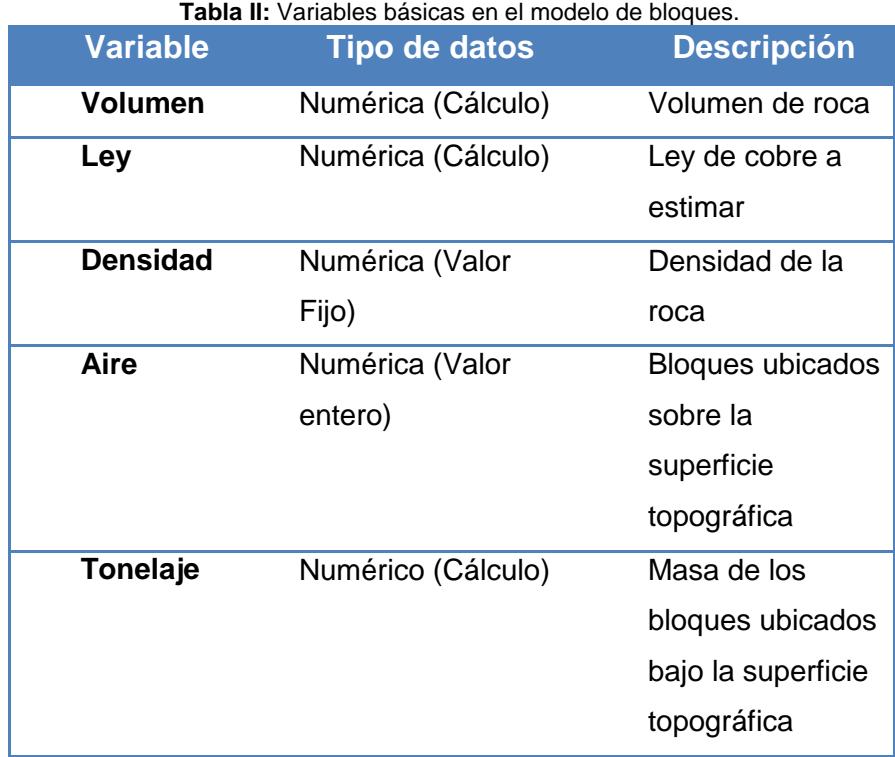

*(Fuente: Tituana K., 2014)*

Es posible asignar el valor de una variable de acuerdo a la ubicación de algún bloque con respecto a una triangulación creada en el modelo geológico. Las triangulaciones seleccionadas son utilizadas como límites del modelo de bloques.

# **3.3.Selección de los parámetros para realizar los modelos del proyecto.**

Tanto para el modelo geológico como para el modelo de bloques, se han considerado parámetros de acuerdo a la unidad geológica modelada

(primer caso), la geometría (dimensión de bloques, subbloques, etc.) e influencia de las muestras (segundo caso).

### **3.3.1. Parámetros usados para el modelo geológico**

La unidad geológica a ser modelada es la correspondiente a leyes de Cobre del depósito ESPOL-X. Los valores de concentración de cobre están en porcentaje y se han subdividido de acuerdo a cuatro rangos que se muestran en la tabla III.

| <b>Rango de Concentraciones</b> |                 |  |
|---------------------------------|-----------------|--|
| $(0.001 - 0.200)$               | Bajo            |  |
| $(0.200 - 0.500)$               | Intermedio Bajo |  |
| $(0.500 - 1.000)$               | Intermedio Alto |  |
| $(1.000 - 100.0)$               | Alto            |  |
| (Fuente: Tituana K., 2014)      |                 |  |

**Tabla III:** Rango de leyes de Cu utilizado para el modelamiento.

#### **3.3.2. Parámetros usados para el modelo de bloques**

Antes de dividir la geometría del depósito en bloques, es necesario establecer varios límites para su generación. Los límites que deben considerarse son: geométricos, litológicos y geoquímicos. Dentro de los límites geométricos se tiene la topografía, el área de concesión y perímetros existentes de zonas de protección. Los límites geológicos comprenden la superficie de contacto entre los distintos cuerpos mineralizados.

Para el desarrollo del proyecto se han considerado límites geométricos tales como la topografía y los límites de la concesión minera.

En cuanto a la discretización se consideran las dimensiones de los bloques y sub-bloques a estimar, el número de muestras o sondeos para la estimación del valor de cada bloque, la anisotropía del depósito y la densidad promedio.

# **CAPÍTULO 4**

# **4. MODELAMIENTO GEOLÓGICO DE LEYES Y ESTIMACIÓN DE RECURSOS.**

#### **4.1.Análisis exploratorio de datos**

Se realizó un estudio previo con la finalidad de descartar datos aberrantes y duplicados, es decir valores que no se encuentren dentro del rango habitual y valores que debido a su ubicación espacial tan cercana no pueden considerarse como distintos.

La base de datos analizada se obtuvo de varias campañas de sondaje de exploración, con información de leyes de Cu sobre un área de 1200x1600 m. Dichos sondeos fueron tomados siguiendo una malla regular cada 50 metros aproximadamente. Dentro del área existe una zona que presenta mayor densidad de sondeos por tratarse de zonas de óxidos. Los sondeos en su mayoría son verticales, sin embargo en los límites del área de estudio existen algunos sondajes que presentan inclinación. Los sondeos han sido compositados cada 2 metros.

Como la mayoría de los métodos geoestadísticos son óptimos siempre que los datos procesados presenten una distribución normal, se calcularon parámetros estadísticos de tendencia central, posición, dispersión, forma, etc. Los resultados obtenidos se muestran en la tabla IV.

**Tabla IV:** Valor de los estadísticos obtenidos en el análisis exploratorio de los datos originales.

| <b>ESTADÍSTICO</b>        | <b>RESULTADO</b> |
|---------------------------|------------------|
| N° de datos               | 28930            |
| N <sup>o</sup> de sondeos | 255              |
| <b>Media</b>              | 0.4085           |
| Varianza                  | 0.9609           |
| Desviación Estándar       | 0.9802           |
| <b>Kurtosis</b>           | 68.5618          |
| <b>Sesgo</b>              | 7.2188           |
| <b>Mediana</b>            | 0.1605           |
| <b>Media Cortada</b>      | 0.2578           |
| Rango medio               | 5.5970           |
| Desviación absoluta media | 0.4181           |

*(Fuente: Tituana K., 2014)* 

Para que un conjunto de datos cumpla o se aproxime a una distribución normal existe una gran cantidad de criterios y pruebas que pueden aplicarse. Mediante el criterio de verificación de la normalidad con respecto a la media y la mediana, se debe cumplir que ambos estadísticos deben tener valores casi exactos. Se observa que los valores de media y mediana son diferentes, por lo tanto no se cumple el criterio.

Adicional a esto se obtuvo el histograma de frecuencias (fig. 4-1.) Observando la gráfica se puede deducir por su forma, que los datos presentan una distribución estadística lognormal.

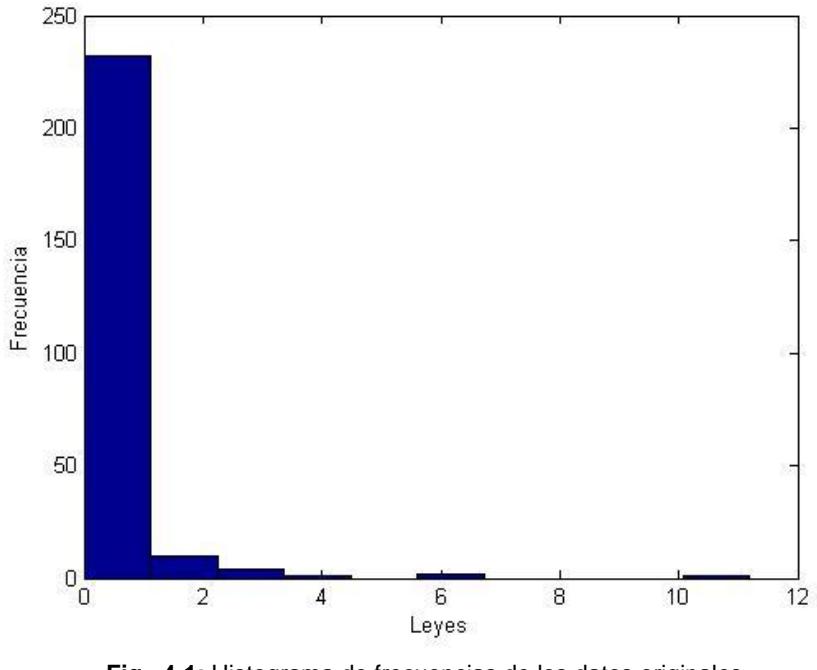

**Fig. 4-1:** Histograma de frecuencias de los datos originales *(Fuente: Tituana K., 2014)* 

Se evidencia el dominio de leyes de Cu por debajo del 1% en todo el depósito, sin embargo la presencia de leyes superiores al 10% en Cu no se descarta aunque se encuentre en ínfimas cantidades.

Los valores fueron sometidos a una transformación logarítmica y una vez obtenidos los parámetros estadísticos y graficado el nuevo histograma de frecuencias, se determinó el carácter lognormal del conjunto de datos.

| <b>ESTADÍSTICO</b>        | <b>RESULTADO</b> |
|---------------------------|------------------|
| N° de datos               | 28930            |
| N° de sondeos             | 255              |
| Media $(\alpha)$          | $-1.8043$        |
| Varianza                  | 1.6455           |
| Desviación Estándar (β)   | 1.2828           |
| <b>Kurtosis</b>           | 3.6758           |
| Sesgo                     | 0.0899           |
| Media geométrica          |                  |
| <b>Mediana</b>            | $-1.8292$        |
| <b>Media Cortada</b>      | $-1.8071$        |
| <b>Rango medio</b>        | 4.0626           |
| Desviación absoluta media | 0.9685           |

**Tabla V:** Valor de los estadísticos obtenidos en el análisis exploratorio de los datos transformados.

*(Fuente: Tituana K., 2014)* 

La tabla V. muestra los nuevos resultados para los parámetros estadísticos. Los valores de la media y la mediana tienen un rango de similitud próximo por lo que el criterio de verificación de la normalidad utilizado anteriormente se cumple. El histograma de frecuencias mostrado en la fig. 4-1 muestra claramente una distribución normal para los 28930 datos transformados, por lo que se acepta como válida la transformación logarítmica aplicada; de esta manera es posible continuar con el análisis variográfico y la aplicación de las técnicas geoestadísticas.

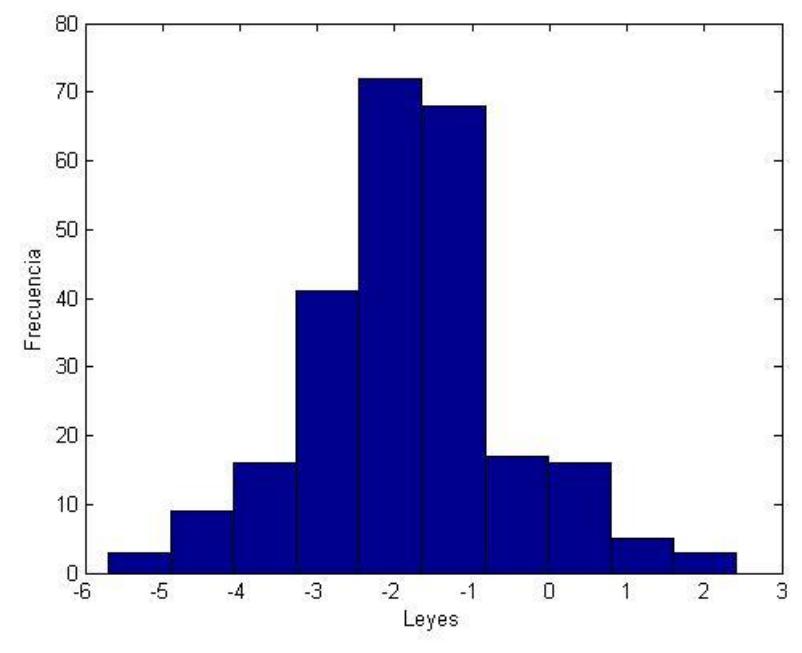

**Fig. 4-2:** Histograma de frecuencias construido con los datos transformados *(Fuente: Tituana K., 2014)*

El valor de la ley media para todo el depósito utilizando los datos transformados se calculó con la siguiente expresión matemática:

$$
\mu = e^{(\alpha + \left(\frac{\beta^2}{2}\right))}
$$

Donde las variables son,

: Ley media del depósito

 $\alpha$ : Media de los datos transformados

 $\beta$ : Desviación estándar de los datos transformados

Utilizando dicha expresión y considerando la de datos con las transformaciones previas, donde  $\alpha$  es -1.8 y  $\beta$  es 1.28, se realizó el

cálculo de la ley media del depósito dando como resultado un valor de 0.37 % Cu.

$$
\mu = e^{(\alpha + \left(\frac{\beta^2}{2}\right))} = 0.3747\%Cu
$$

Dado que los datos utilizados para el cálculo pertenecen a todo el depósito, incluyendo valores de leyes casi nulas para ciertas áreas, es de esperarse que la ley media obtenida sea relativamente baja debido a la dilución, además de no haberse establecido aún una ley de corte que permita distinguir el material estéril del mineral útil.

Previo a realizar el modelo de bloques, se realizó un análisis para determinar las zonas y profundidades en donde las concentraciones de Cu son relativamente altas. De esta manera se prioriza las zonas con mayor contenido de Cu. La fig. 4-3 muestra la vista en planta de los sondeos realizados en el área de estudio, dichos sondeos están representados por las cruces de color verde.

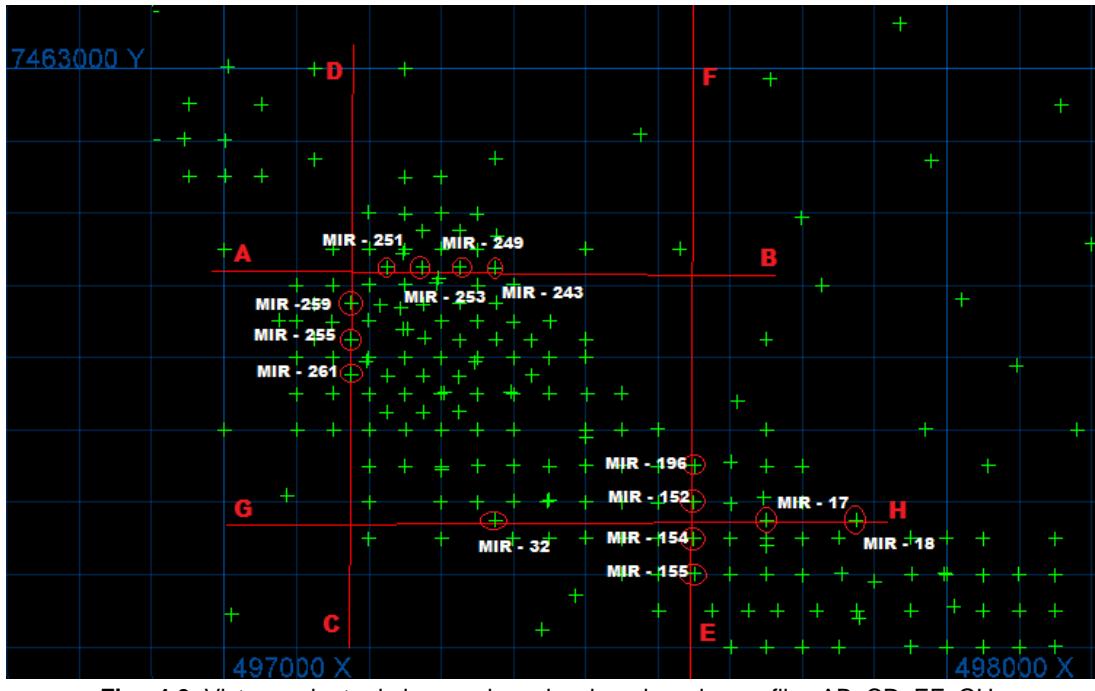

**Fig. 4-3**: Vista en planta de los sondeos desplegados y los perfiles AB, CD, EF, GH. *(Fuente: Tituana K., 2014)* 

Sobre la zona de estudio se realizaron cuatro perfiles (AB – CD – EF – GH), dos verticales y dos horizontales que interceptaron varios sondeos. Se construyeron gráficas de leyes vs. profundidad con los valores de los sondeos interceptados por los perfiles.
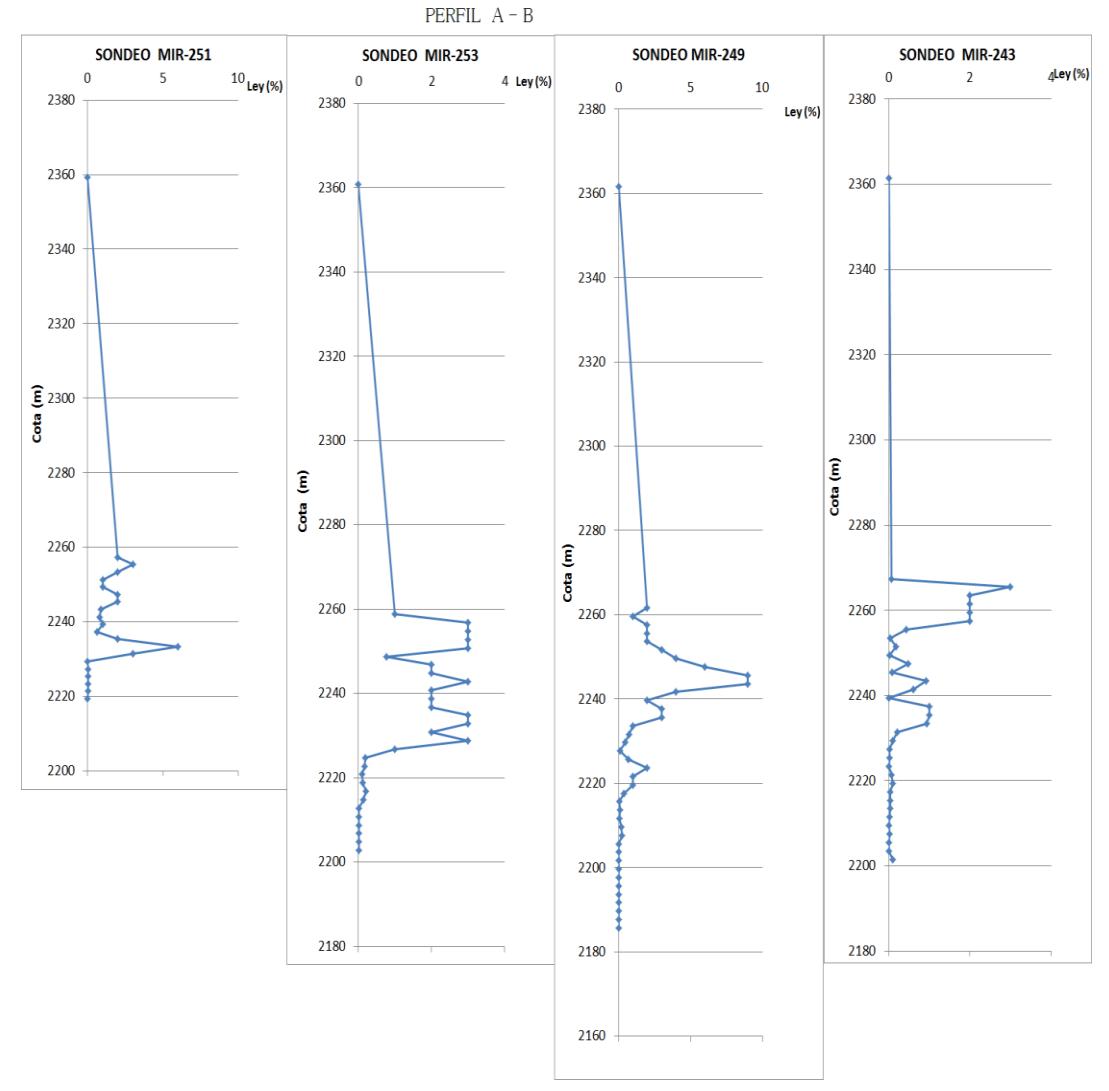

**Fig. 4-4.:** Gráfica de Profundidad (en cotas) vs ley de cada sondeo perteneciente al perfil AB. *(Fuente: Tituana K., 2014)* 

La fig. 4-4 muestra la gráfica de ley vs. profundidad de los sondeos pertenecientes al perfil A- B. Las gráficas correspondientes a los sondeos de los tres perfiles faltantes se muestran en los anexos 1 y 2.

Los sondeos analizados con mayor concentración en Cobre son el MIR-249, MIR-251, MIR-259, MIR-259, MIR-255, MIR-17, MIR 155. La mayor parte de ellos se encuentran concentrados en la esquina superior del rectángulo formado por los perfiles, pocos se encuentran en la esquina inferior derecha.

De las gráficas analizadas se observa que los valores de leyes en cobre relativamente altas (0.5 – 9%) se encuentran entre las cotas 2297- 2209 msnm.

### **4.2.Consideraciones para la construcción de secciones.**

Se escogió un paso de 50 metros, mostrando sondeos que se encuentren a una distancia de 25 metros hacia delante y hacia atrás, a partir de la línea de sección. Estos valores se escogieron de acuerdo a la malla de sondeos Para esta campaña los testigos fueron tomados cada 50 metros, con sondeos intermedios en zonas donde se consideró necesario. (fig. 4-5)

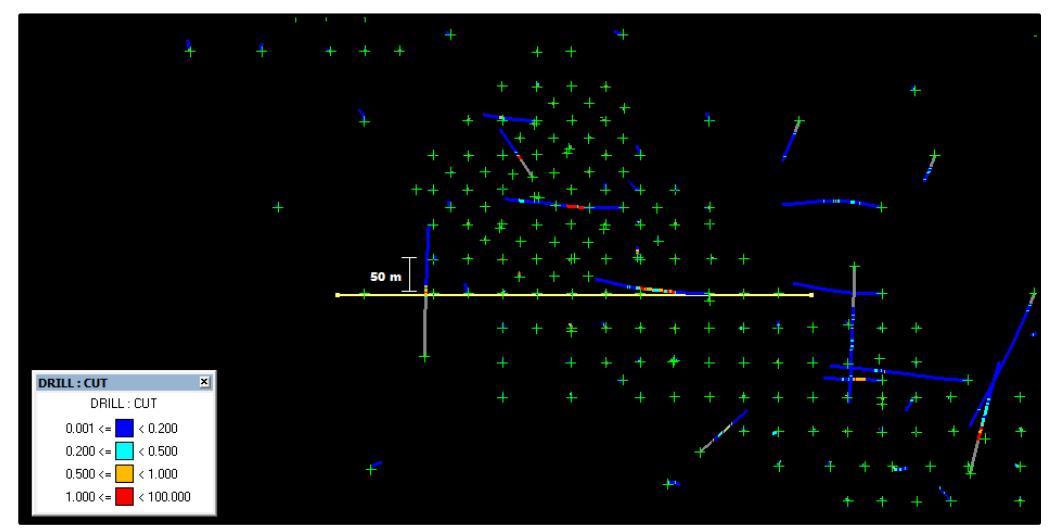

**Fig. 4-5:** Vista en planta de los sondeos desplegados y del segmento que representa la sección a interpretar. *(Fuente: Tituana K., 2014)*

En la fig. 4-6 se observa que existen sondeos con colores diferentes a los mostrados en la leyenda. Las líneas de color gris y verde olivo representan los sondeos que se encuentran a distancias que superan los 25 metros hacia adelante y hacia atrás respectivamente.

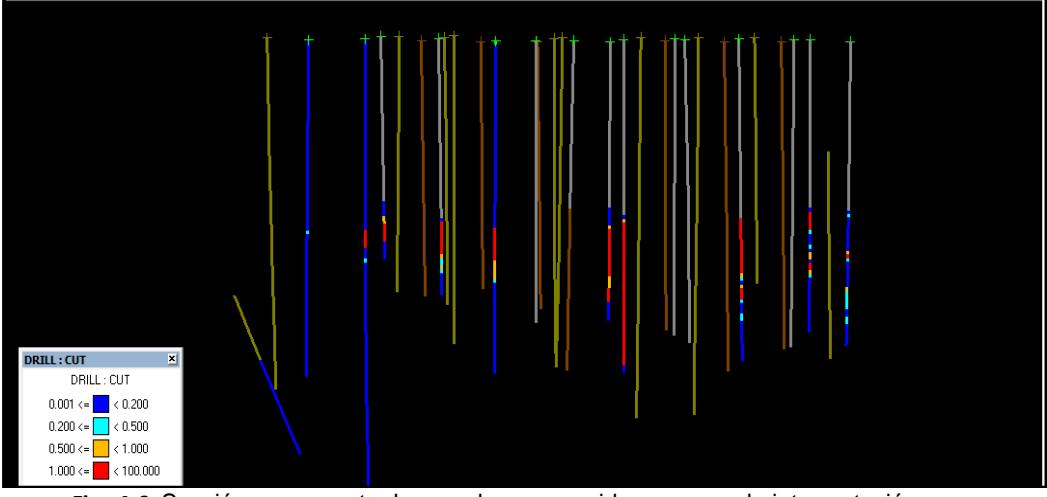

**Fig. 4-6:** Sección que muestra los sondeos a considerarse para la interpretación. *(Fuente: Tituana K., 2014)* 

Si bien los sondeos se han compositado cada 2 metros, los valores de leyes similares pueden ser continuos. La interpretación debe ser simple para evitar la construcción de cuerpos pequeños que den al modelo mucho detalle o complejidad, de esta manera el modelo de bloques será representativo. Las secciones se crearon para cada rango de valores establecido (bajo, intermedio bajo, intermedio alto y alto). Para la construcción de las secciones solo se consideraron longitudes iguales o mayores a 6 metros. En todas las secciones elaboradas se debe cuidar que los polígonos contiguos sean excluyentes entre sí.(Fig. 4-7)

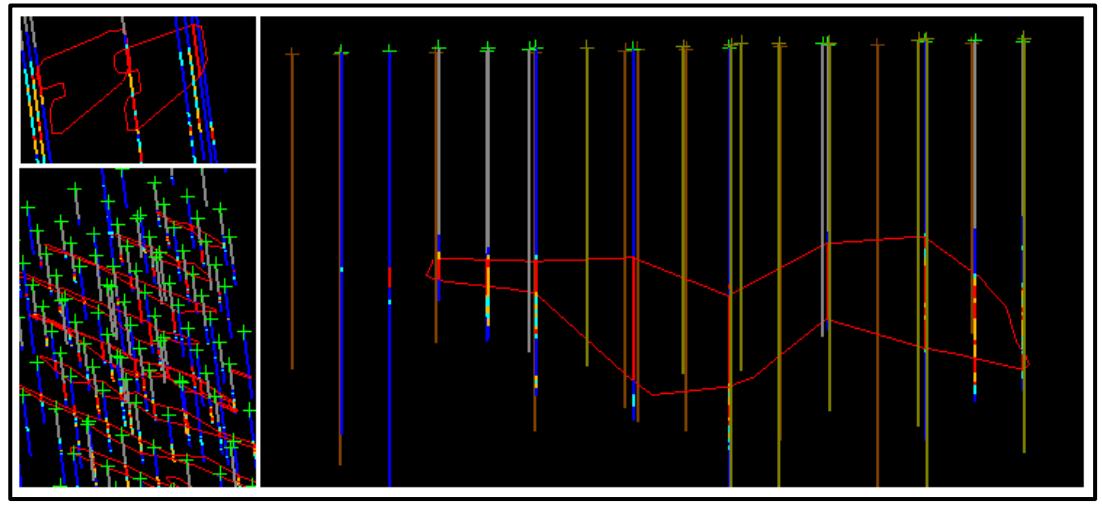

**Fig. 4-7:** Secciones construidas a partir de la interpretación de los sondeos desplegados. *(Fuente: Tituana K., 2014)* 

### **4.3.Creación de cuerpos sólidos.**

Realizadas las secciones longitudinales, transversales y en planta se procede a generar los interceptos en un juego de secciones con la finalidad de crear un juego final para la construcción de los cuerpos sólidos. Las triangulaciones se llevan a cabo entre secciones contiguas, respetando el orden para evitar la generación de cuerpos amorfos que no representan el depósito.

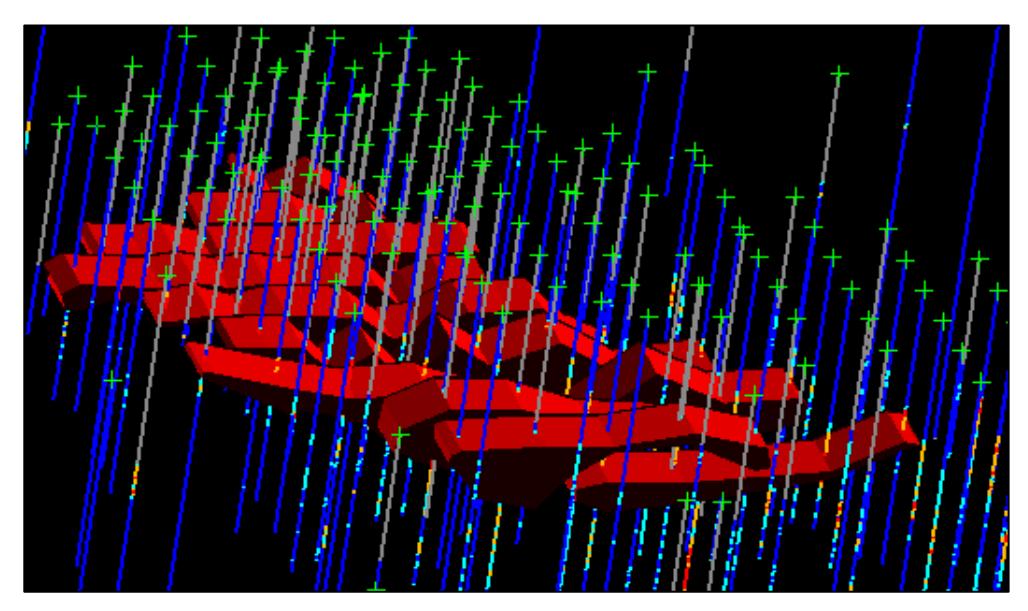

**Fig. 4-8:** Sólido generado a partir de la triangulación de las secciones interpretadas. *(Fuente: Tituana K., 2014)* 

La Fig. 4-8 muestra un modelo geológico de geometría compleja en donde las zonas con concentración de leyes definidas como altas se agrupan en un sólido de color rojo, los que deben estar completamente cerrados para evitar problemas en las validaciones que se realizan posteriormente.

### **4.4.Análisis variográfico de información obtenida**

Ya realizada la transformación de los datos y teniendo estos una distribución gaussiana, se procede a realizar el cálculo del semivariograma experimental.

Un semivariograma experimental permite analizar el comportamiento de una variable regionalizada y para este caso se trata de la ley en Cu. Para su construcción es necesario definir una distancia entre pares de muestras (h), la dirección que siguen dichas distancias y calcular la varianza entre todos los pares de puntos. La expresión matemática (1) de la semivarianza se muestra a continuación:

$$
\gamma(h) = \frac{N_h}{2} * \sum (Z_x - Z_{x+h})^2 ; \qquad (1)
$$

Donde,

 $\gamma(h)$ : Semivarianza

Número total de pares de muestras separadas por una distancia h

 $\rm Z_x$ :Valor de una muestra en la posición x

La representación gráfica de las varianzas en función de *h* es el semivariograma experimental. (Fig. 4-9)

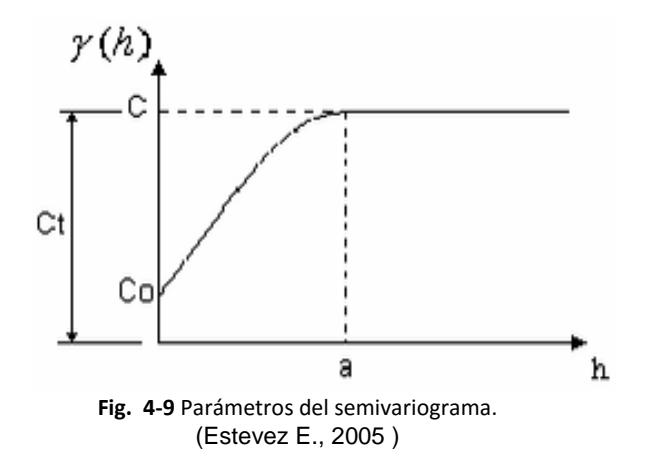

En donde **C** es el valor de la meseta, **C<sup>o</sup>** es el efecto pepita y **a** es el alcance.

El semivariograma experimental debe ser ajustado a un modelo teórico de variograma y definidos sus parámetros, podrá ser utilizado para la estimación y simulación con métodos geoestadísticos.

Para el proyecto en cuestión se consideró un número de 20 combinaciones de pares de muestras para cada semivariograma experimental, con dimensiones que van desde los 50 metros, por ser el tamaño mínimo de la malla de sondeos. Se usaron múltiples direcciones para el cálculo de los variogramas direccionales; se seleccionó un azimut de partida y un ángulo de separación de 45.0<sup>0</sup>, obteniéndose de esta manera ocho direcciones. (Fig. 4-10)

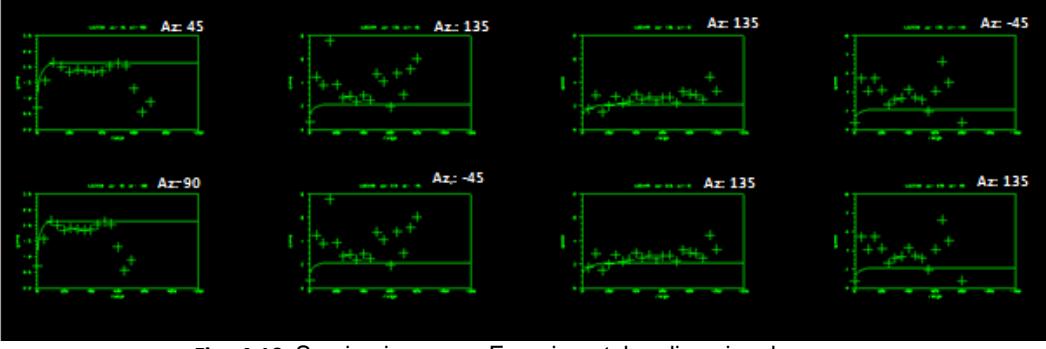

**Fig. 4-10:** Semivariogramas Experimentales direccionales *(Fuente: Tituana K., 2014)* 

Para el ajuste se seleccionó el modelo esférico o de Matheron y al modelo exponencial (Formery), quedando establecido el modelo esférico al comparar ambos grupos de gráficas obtenidas.

El modelo matemático esférico (2) tiene la siguiente expresión:

$$
\gamma(h) = C_0 + C(1.5\left(\frac{h}{a}\right) - 0.5\left(\frac{h}{a}\right)^3 \text{ para } h < a \qquad (2)
$$
\n
$$
\gamma(h) = C_0 + C \text{ para } h > a
$$

Donde  $C_0 + C$  es el valor de la meseta, a es el alcance o rango,  $C_0$  es el efecto pepita y h es el valor correspondiente al Lag.

La fig. 4-11 muestra 4 de los semivariogramas ajustados al modelo esférico.

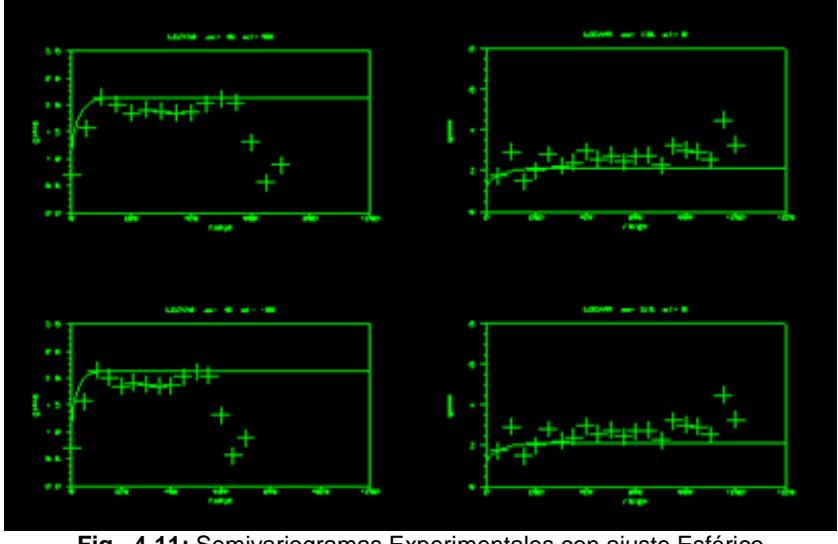

**Fig. 4-11;** Semivariogramas Experimentales con ajuste Esférico *(Fuente: Tituana K., 2014)* 

A pesar de que los valores de Co y C son casi similiares para cada semivariograma los alcances difieren en ciertas proporciones por lo que se evidencia un anisotrópismo direccional, lo que quiere decir que en lugar de tener un área de búsqueda isótropa (esfera), se tiene una zona elipsoidal.

A fin de obtener los parámetros para realizar el mejor ajuste y posteriormente utilizarlos en la estimación, se consideró el semivariograma más representativo.(Fig. 4-12)

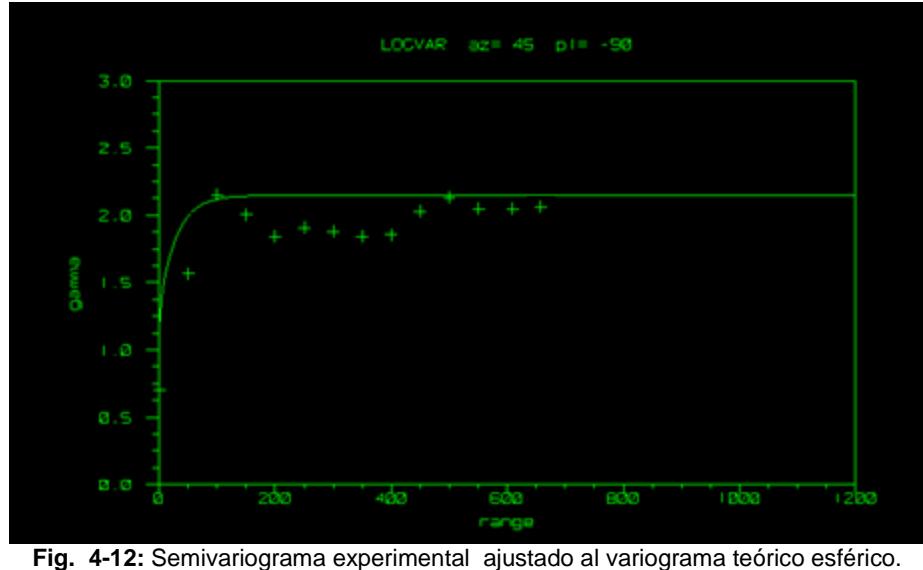

*(Fuente: Tituana K., 2014)* 

Los parámetros de ajuste quedan definidos de la siguiente manera:

Alcance (a): 100

Meseta (C): 2.5

Efecto pepita  $(C_0)$ : 0.7

### **4.5.Creación del modelo de bloques**

El modelo de bloques creado tiene su origen en las coordenadas mostradas en la tabla VI.

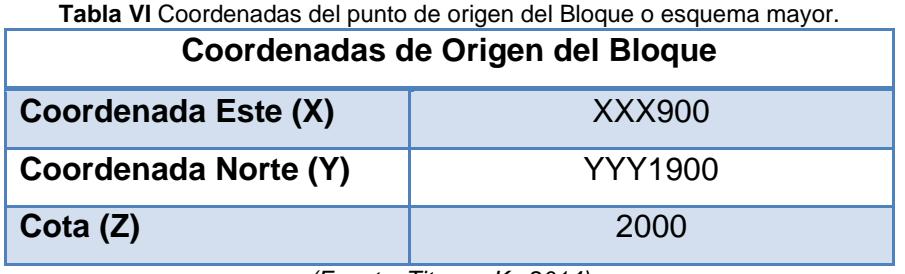

*(Fuente: Tituana K., 2014)* 

La fig. 4-13 muestra una gráfica que representa el esquema o bloque mayor

que se crea para limitar la zona de estudia y dividir

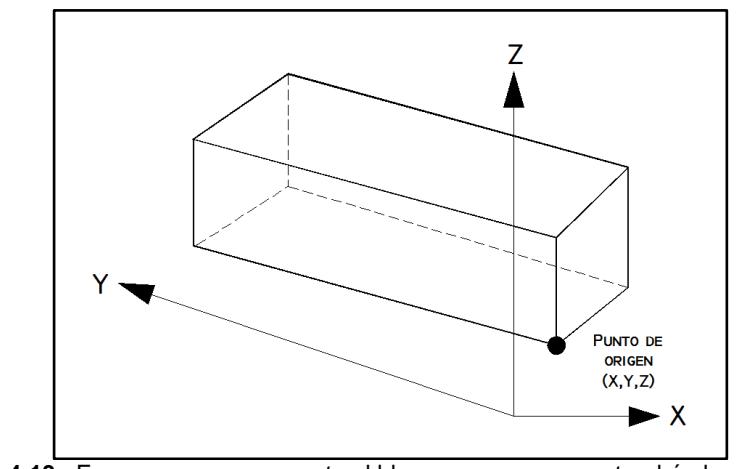

**Fig. 4-13** : Esquema que representa el bloque mayor que contendrá al modelo de bloques. (Fuente: Flores C., 2006)

Los datos de orientación, el cabeceo y la inclinación del modelo de bloques son 90.0<sup>0</sup>, 0.0<sup>0</sup> y 0.0<sup>0</sup> respectivamente. El bloque debe contener todos los sondeos realizados en el área de estudio.

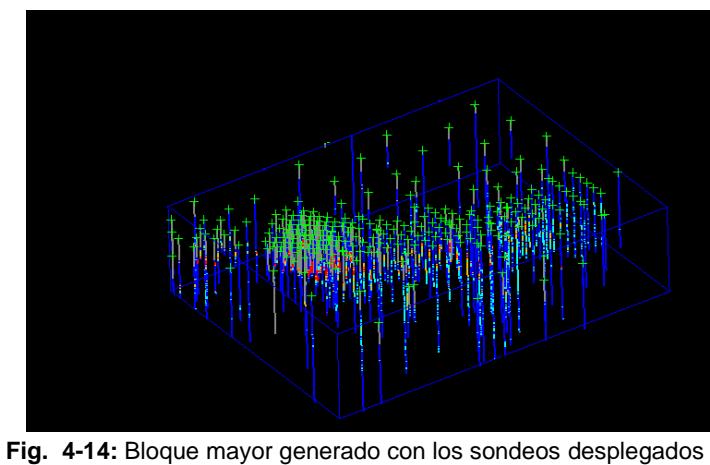

*(Fuente: Tituana K., 2014)* 

Los bloques y sub-bloques definidos tienen dimensiones de 30x30x30 m y 6x6x6m respectivamente. Tener la topografía de la zona incorporada al modelo es de vital importancia ya que constituye el límite superior. Las variables que fueron añadidas al modelo de bloques y el tipo de datos se muestran en la fig. 4-14.

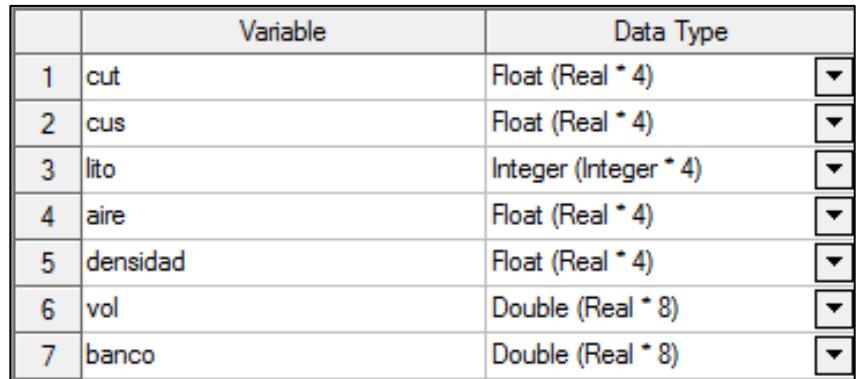

**Fig. 4-15:** Variables utilizadas en el modelo de bloques y tipo de datos que pueden ser albergadas en la base de datos. (Fuente: Tituana K., 2014)

La densidad media del depósito es de 2.5 t/m $^3$  y se ha realizado el minado considerando un valor de 0 para los bloques que se generan por encima de la topografía del área de estudio, esto corresponde a la variable aire.

La Fig. 4-16 muestra la discretización de la zona de estudio, en la cual ningún bloque aparece sobre la superficie, esto es posible al aplicar condiciones de límites al proceso de elaboración del modelo.

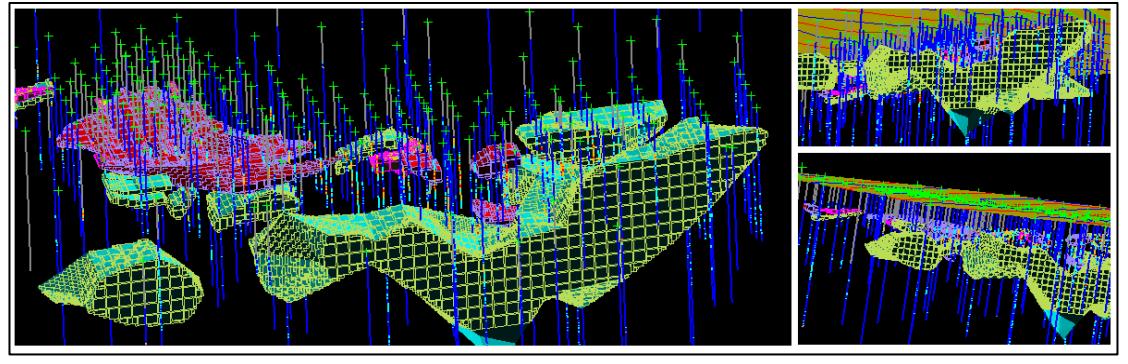

**Fig. 4-16:** Discretización de los cuerpos sólidos que representan el depósito. (Fuente: Tituana K., 2014)

El volumen de cada bloque es calculado directamente por el software al generar el modelo de bloques, mientras que para calcular los valores de la variable CUT (leyes en Cobre) es necesario realizar la estimación a partir de un módulo distinto.

### **4.6.Estimación de leyes del depósito utilizando la técnica del krigeage.**

Para la estimación de leyes se utilizó el método del kriging de bloques para lo que fue necesario utilizar los parámetros del variograma teórico que fue usado para el ajuste, distancias y número de muestras máximos y mínimos, anisotropía, cuerpos sólidos prioritarios, entre otros. Todas

estas variables se obtuvieron de diversos semivariogramas realizados para sondeos específicos, grupos de sondeos y el depósito en general.

Para utilizar el método del kriging de bloques es necesario resolver un sistema de ecuaciones (3) cuyos valores que ayudan a determinar las incógnitas, son obtenidos del variograma teórico. A modo de ejemplo, para entender de una mejor manera la matriz utilizada en el kriging de boques, observar la fig.4-17.

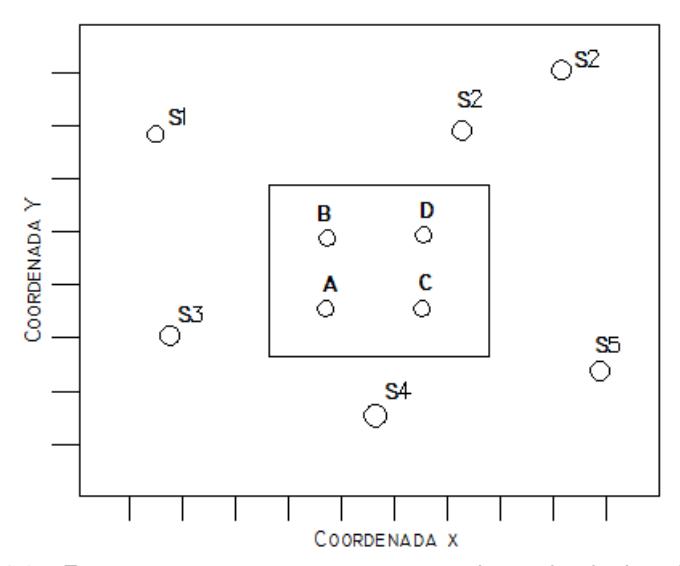

**Fig. 4-17:** Esquema que representa una zona en la que ha de detrminarse el valor de una variable en un bloque. (Fuente: Tituana K., 2014)

El sistema de ecuaciones del sistema del kirging de bloques se muestra a continuación:

A  
\nB  
\nC  
\n
$$
\begin{pmatrix}\nc(s_1, s_1) & c(s_1, s_2) & c(s_1, s_3) & \dots & c(s_1, s_n) & 1 \\
c(s_2, s_1) & c(s_2, s_2) & c(s_2, s_3) & \dots & c(s_1, s_n) & 1 \\
\vdots & \vdots & \vdots & \ddots & \vdots & \vdots \\
c(s_n, s_1) & c(s_n, s_2) & c(s_n, s_3) & \dots & c(s_n, s_n) & 1 \\
1 & 1 & \dots & \dots & 1 & 0\n\end{pmatrix}\n\begin{pmatrix}\nw_1 \\
w_1 \\
\vdots \\
w_1 \\
w_1 \\
\vdots \\
w_1 \\
w_1\n\end{pmatrix} = \n\begin{pmatrix}\nc(s_1, A) \\
c(s_2, A) \\
\vdots \\
c(s_n, A) \\
1 \\
1\n\end{pmatrix}
$$
\n(3)

Donde, cada elemento de la matriz A está en función de las muestras S<sub>i</sub>; el vector de columna C lo constituyen los parámetro de Lagrange (Wi), mientras que los valores del vector c en la matriz resultado corresponde a los valores del semivariograma entre el punto  $S_i$  y el punto A del bloque a estimar. Esto se debe realizar para cada punto que se encuentre dentro del bloque que se desea estimar. Cuando el depósito se ha discretizado existe una gran cantidad de bloques por lo que es necesario resolver decenas o centenares de miles de ecuaciones, hecho absolutamente inviable sino fuese por la ayuda de la informática.

El valor de la variable en el punto se obtiene mediante la suma de las multiplicaciones entre el valor de la variable en un punto con su factor de ponderación.

Finalmente, por tratarse de un krigeage de bloques se tiene que el valor medio de una función aleatoria en una zona determinada (bloque), es la media aritmética de todas las variables puntuales aleatorias incluidas dentro de esa zona.

Para el depósito estudiado, los valores calculados se guardan en la base de datos del modelo de bloques, en la variable establecida, que para el proyecto en cuestión corresponde a CUT.

La figura 4-18 muestra un entorno en donde es posible visualizar la topografía de la zona, el modelo de bloques general. Para cada bloque es posible conocer su valor de ley estimada, tonelaje y volumen.

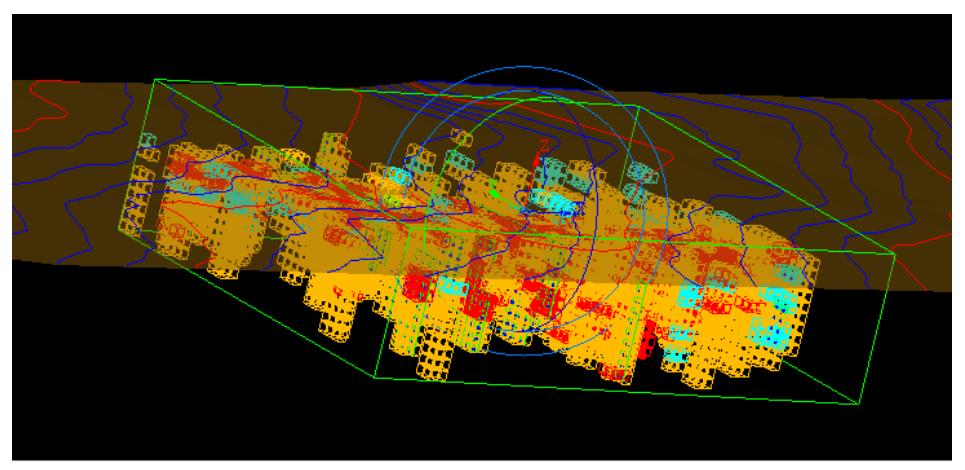

**Fig. 4-18:** Modelo de bloques, en donde cada color indica las concentraciones de cobre estimadas mediante el método del kriging. El color rojo representa las leyes más altas del depósito. (Fuente: Tituana K., 2014)

### **4.7.Establecimiento de posible ley de corte para el depósito.**

La ley de corte de un depósito corresponde a la ley de mineral mínima que debe tener el yacimiento que se desea explotar, a fin de poder generar ingresos que sirvan únicamente para cubrir los costos involucrados en los procesos mineros, es decir que no habrán pérdidas ni ganancias. Bajo esta definición se entiende que los tonelajes que presenten leyes superiores a la ley de corte, generarán ganancias y por

ende el depósito es considerado económicamente explotable. El volumen de material que contiene leyes inferiores a la ley de corte se denomina desmonte, esto es debido a su baja concentración de mineral útil que no justifica su explotación ya que los ingresos al ser bajos, no cubrirían los costos de producción.

En un proyecto minero es de gran importancia conocer la ley de corte, ya que sirve de base para realizar la cubicación de reservas, la planificación de las labores, entre otras. Las leyes pueden estar expresadas en Oz/t g/t y en términos de porcentaje, dependiendo del mineral que se estudie.

La ley de corte ha sido calculada en función de los costos estimados de mina y de planta para un determinado bloque mediante la expresión matemática (4). Esta ley de corte no es fija ya que fluctúa a través del tiempo de vida del proyecto, es decir que es dinámica; de esta forma bloques clasificados como estéril podrían convertirse en mena. La expresión matemática utilizada para calcular la ley de corte de un yacimiento es mostrada a continuación.

**LEY DE CORTE** = 
$$
\frac{(Costo mina + Costo Planta) * 100}{[(Precio - Costo Refino) * RM * 2200)}; (4)
$$

#### *Siendo RM la recuperación metalúrgica.*

Para la estimación de los valores se tomó como referencia dos casos de estudio de minas que se encuentran funcionando en la actualidad cuyos depósitos presentan características similares a las del proyecto tratado. (Maksaev, 2004), (Cedric Mortimer B., 1978), (Moquegua, 2005)Entre los costes de mina se han considerado los costos de perforación, voladura, carguío, transporte, servicio, administración y depreciación de equipos mineros. Los costos de planta incluyen el tratamiento de mineral y coste de administración, mientras que el costo por refino se refiere al tratamiento del concentrado dado en la refinería. La recuperación metalúrgica considerada para el cálculo fue del 95%. Para la estimación de los valores se tomó como referencia dos casos de estudio de minas que se encuentran funcionando en la actualidad cuyos depósitos presentan características muy similares a las del proyecto tratado.

El precio del metal se tomó de la página oficial de la Comisión Chilena del Cobre (Cochilco) para el 08 de diciembre de 2014 y corresponde a 2.93 \$/lb.

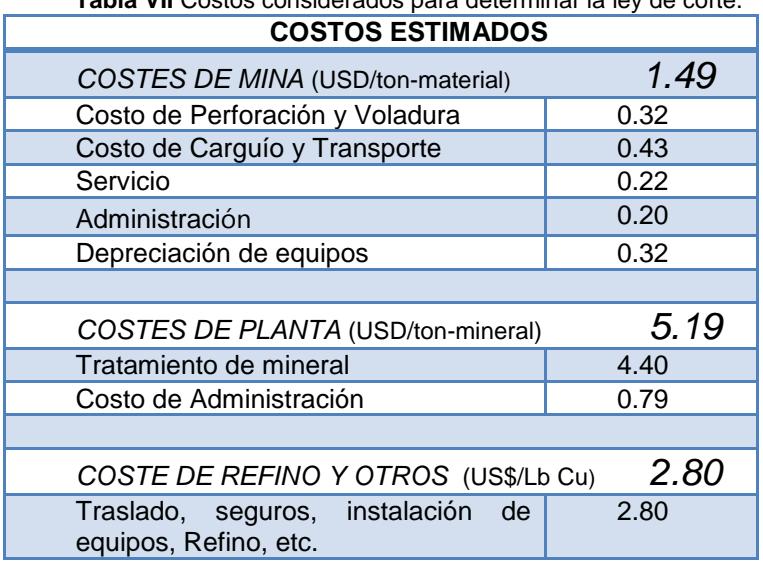

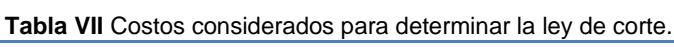

De acuerdo a los valores estimados y al aplicar la expresión matemática, se obtuvo una ley de corte de 2.5 % para Cobre.

### **4.8.Obtención de Curvas de Tonelaje – Ley**

A partir de los datos de estimación de leyes y el valor de densidad de la roca del depósito, es posible obtener la curva de Tonelaje vs Ley de corte y ley media vs ley de corte. El rango de ley de corte utilizado está entre cero y veinte (0-20%), dicha variable se discretizó en intervalos de 0.2%. La fig. 4-19 muestra las curvas de tonelaje vs ley media y ley de corte, en donde puede apreciarse que para una ley de corte de 2.5% Cu se tienen aproximadamente 29.9 Mt de mineral con una ley media de 3.2% Cu.

<sup>(</sup>Fuente: Tituana K., 2014)

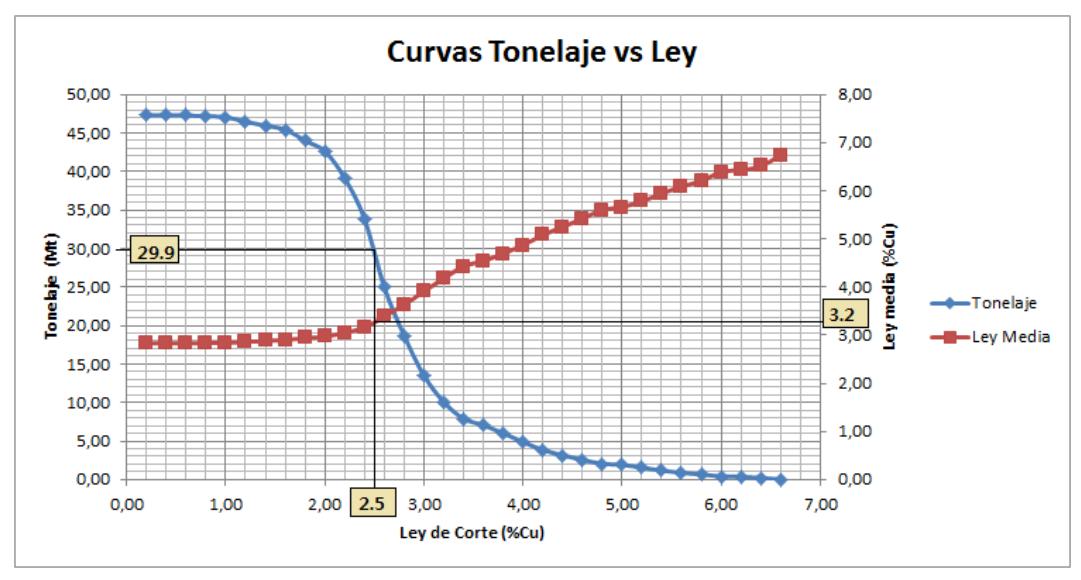

**Fig. 4-19:** Curvas de tonelaje vs ley media estimada y tonelaje vs ley de corte. (Fuente: Tituana K., 2014)

# **CAPÍTULO 5**

## **5. ELECCIÓN DEL MÉTODO DE EXPLOTACIÓN DEL DEPÓSITO.**

### **5.1.Factores a considerar para la selección del sistema**

### **5.1.1. Topografía de la zona**

La topografía de la zona de estudio es relativamente plana, existiendo cotas máximas y mínimas de 2345 y 2395 m.s.n.m. respectivamente, en un área de 1200 x 1600 m. De acuerdo a esto se descarta la posibilidad de escoger el método de explotación por contorno, debido a que éste se desarrolla en terrenos donde la topografía es irregular.

### **5.1.2. Características geométricas y modelo de bloques del depósito mineral**

El depósito en cuestión es de tipo exótico con mineralización en gravas. Este depósito está originado por migración lateral asociada a pórfidos cupríferos. La mineralización de  $CuO<sub>x</sub>$  se da en mayor grado cementando gravas aluviales y pocas veces recubriendo planos de fractura de rocas basales donde las gravas descansan. El área cubierta por gravas y flujos aluviales presenta mineralizaciones de cobre en forma de óxidos con valores entre el 0.2 y 7.0% Cu.

En cuanto a la geometría del depósito, se tiene que las zonas con mayor contenido de Cobre se encuentra en cuerpos estratificados con una potencia de aproximadamente 90 metros, que empieza a presentarse a una profundidad de 90 metros medidos desde la superficie. (Ver fig. 5-1)

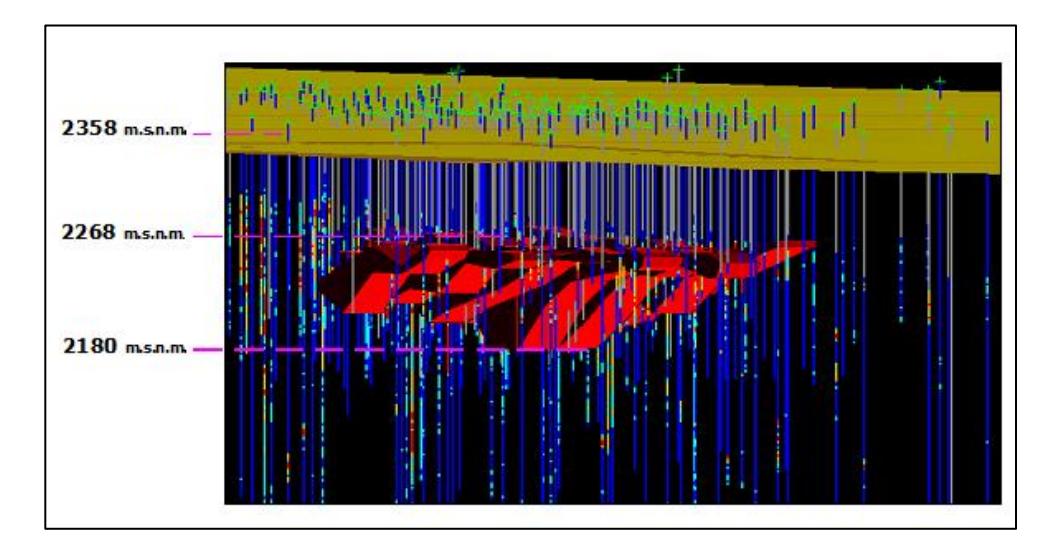

**Fig. 5-1:** Localización de una parte del depósito con respecto a la topografía de la zona. *(Fuente: Tituana K., 2014)*

El modelo de bloques indica que las reservas geológicas con mayor concentración en Cobre están distribuidas a lo largo de una diagonal imaginaria con dirección S45E, ubicándose las leyes más altas en la parte superior izquierda.

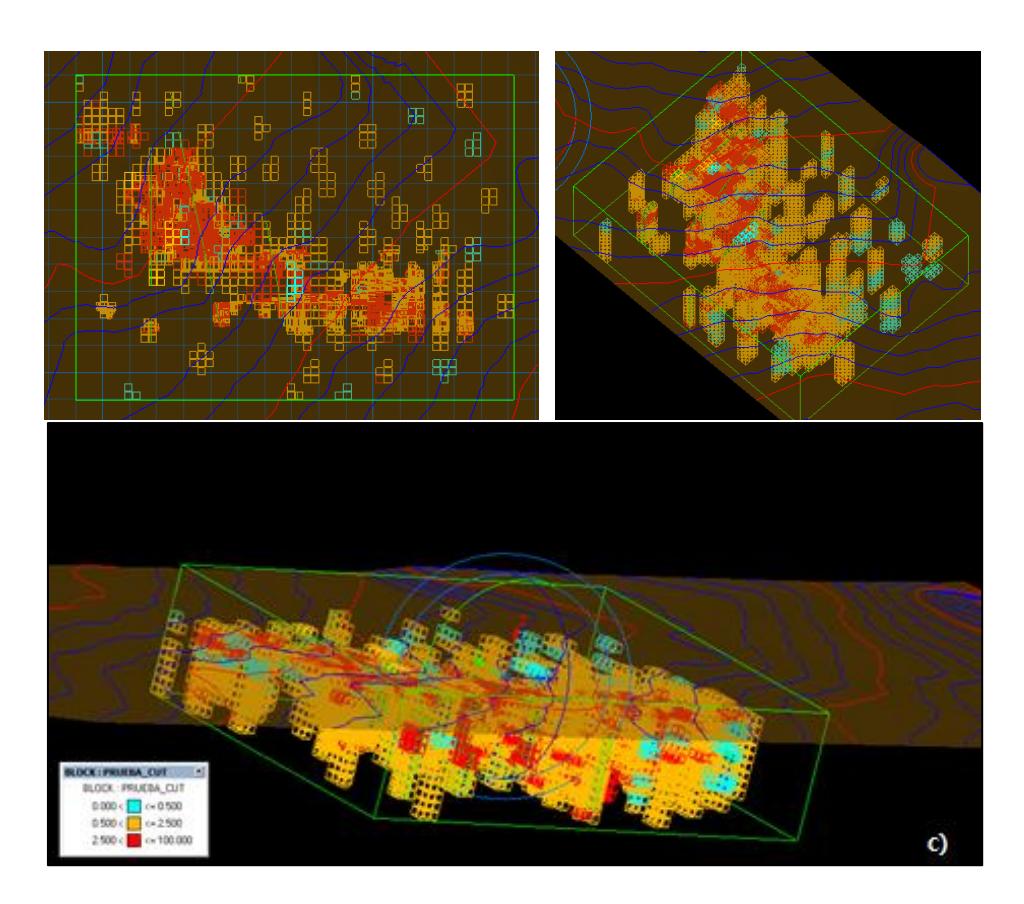

**Fig. 5-2:** Modelo de bloques tridimensionales con colores que representan los valores de las leyes. A) B) y C) muestran diferentes vistas del modelo de bloques creado. *(Fuente: Tituana K., 2014)*

La Fig. 5-2 muestra el modelo de bloques tridimensional, bajo una leyenda que indica el contenido de cobre de cada bloque, de esta manera se han definido tres clases de materiales, estéril, stock y mena cuyas leyes se encuentran en los rangos (0.00-0.5), (0.5-2.5) y  $(2.5 - 100)$  respectivamente.

La mayor parte de los bloques con leyes superiores a la ley de corte se encuentran a profundidades entre los 90 y 150 metros.

### **5.1.3. Factores Técnicos – Operativos**

El tonelaje de cada material definido como estéril, stock y mena de acuerdo a un rango específico de leyes se muestra en la tabla 5-3.

**Tabla VIII** Reporte del Tonelaje, ley y volumen de materiales clasificados como estéril, stock y mena en base a sus leyes.

| <b>MATERIAL</b> | Volumen<br>(Mm3) | <b>Tonelaje</b><br>(MT) | Rango de Leyes<br>(%) |
|-----------------|------------------|-------------------------|-----------------------|
| <b>Estéril</b>  | 10,74            | 26,87                   | $0,0 - 0,5$           |
| <b>Stock</b>    | 6.97             | 17,42                   | $0,5 - 2,5$           |
| <b>Mena</b>     | 12,64            | 31,60                   | $2,5 - 100,0$         |
| <b>TOTAL</b>    |                  | 75,89                   |                       |
|                 |                  |                         |                       |

*<sup>(</sup>Fuente: Tituana K., 2014)*

El depósito analizado tiene un tonelaje aproximado de 31Mt sobre la ley de corte establecida. Para el diseño de explotación es importante considerar además de los factores geométricos, el tiempo de vida del proyecto, el ritmo de producción, las maquinarias que deben emplearse y sus dimensiones, las vías de acceso, entre otras, que en cierta forma depende del material explotable.

### **5.2.Análisis de Resultados**

La superficie del terreno, al ser regular o casi plana constituye una ventaja en cuanto a la construcción de las vías de acceso tanto para la maquinaria usada para el destape de la mina, como para el transporte del material una vez extraído de la mina. Otro punto a favor que ofrece la

topografía de la zona es que puede servir de cancha mina para el depósito del material explotado.

El tipo de depósito que se encuentra en la zona de estudio es estratificado con mineralización en gravas rico en Cobre, con capas cuya inclinación varía entre 0, 10 e inclusive 13<sup>0</sup>. El depósito en general está localizado a profundidades entre los 90 y 200 metros aproximadamente.

De acuerdo al modelo de bloques obtenido, existen dos zonas en las que predominan las leyes altas; la primera se encuentra a profundidades que oscilan los 90 metros, mientras que el siguiente conjunto de bloques, que está ubicado más hacia el sur empieza a surgir a partir de los 180 metros de profundidad. Además leyes de 4.0 y 5.0% aparecen en bloques pertenecientes al primer grupo, mientras que las leyes del segundo grupo llegan hasta un 3.5%.

El gráfico de tonelaje versus ley media y ley de corte, muestra que del total de tonelaje obtenido para la zona de estudio, alrededor del 42% corresponde al material que se ha denominado como mena o material explotable. Sin embargo esta cifra solo corresponde a las reservas geológicas del lugar por lo que el porcentaje de material explotable tiende a disminuir al considerar el diseño de explotación y el análisis de viabilidad y rentabilidad del proyecto. Se debe considerar también los costos que generará el remover la cantidad de estéril hasta alcanzar la mena, en caso de optar por el sistema de explotación a cielo abierto, y la profundidad a la que debe llegarse para extraer el material explotable si el sistema seleccionado corresponde a minería subterránea.

#### **5.3.Elección del sistema de explotación del depósito mineral.**

Las características más determinantes al momento de escoger el sistema de explotación para el depósito en cuestión se presenta a continuación.

| exploiduoli                                                                    |                           |  |  |  |
|--------------------------------------------------------------------------------|---------------------------|--|--|--|
| Características preponderantes para la selección del<br>sistema de explotación |                           |  |  |  |
| Relieve del terreno                                                            | Horizontal o plano        |  |  |  |
| Forma del depósito                                                             | Presenta estratos o capas |  |  |  |
| <b>Proximidad</b><br>la<br>a<br>superficie                                     | Entre 90-180 m.           |  |  |  |
| Inclinación                                                                    | Entre $0-13^0$            |  |  |  |
| (Fuente: Tituana K., 2014)                                                     |                           |  |  |  |

**Tabla IX:** Características del depósito consideradas para la selección del método de explotación

Al tener un depósito estratificado con inclinación casi horizontal y a profundidades no mayores a 200 metros, lo óptimo será aplicar un sistema de explotación a cielo abierto. El relieve del terreno se presta para escoger el método de cortas, preciso para explotar yacimientos masivos o de capas con un banqueo descendente, cuyo diseño de pit final tiene forma de cono invertido.

La topografía de la zona además de determinar en cierta proporción el método de explotación que ha de elegirse, también es valiosa al momento de escoger el tipo de maquinaria que se utilizará.

Antes de realizar el diseño final de explotación es necesario efectuar una serie de análisis que determine si es factible la explotación del material, cuya ley media es superior a la ley mínima de corte, pero ubicado a grandes profundidades.

### **6.CONCLUSIONES Y RECOMENDACIONES**

### **6.1. Conclusiones**

- 1. El modelo geológico de leyes obtenido, muestra que las mayores concentraciones de Cobre se encuentran a profundidades entre 90 y 180 metros, al noroeste y sureste dentro de la zona de estudio.
- 2. El semivariograma omnidireccional con alcance de 100m., Co de 0.7, meseta (C) de 2.05 y anisotropía de  $43^{\circ}$  SE, permitió realizar la estimación mediante el método del krigeage, con lo que se elaboró un modelo de bloques, cuyo resultado corrobora el modelo geológico de leyes.
- 3. Para la ley de corte establecida de 2.5 %Cu se obtiene un tonelaje de 29.9 Mt con una ley media de 3.2%Cu, que es superior a la ley mínima de corte, por lo que se justifica la explotación del depósito.
- 4. Debido a la topografía regular de la zona, la forma estratificada que presenta el depósito, su proximidad a la superficie (desde 90 metros) y la leve inclinación de los estratos, se determinó que el sistema explotación a cielo abierto es el más adecuado.
- 5. Al integrar el modelo de bloques junto a la topografía de la zona y al modelo de leyes, se observó que el área con mayor potencial a ser explotada corresponde a la ubicada en la zona Noroeste del área de estudio, debido a su proximidad a la superficie y a tener las leyes más altas de todo el depósito (2.5 - 7.2%Cu).

### **6.2. Recomendaciones**

- 1. Elaborar el modelo litológico, estructural y de alteración e integrarlos al modelo de leyes para definir con mayor precisión los límites del depósito mineral y mejorar la interpretación geológica al construir las secciones.
- 2. Incluir en modelo de alteración y mineralización con la finalidad de conocer la ubicación de los minerales mena, ganga, el contenido de impurezas, el grado de mineralización y de esta

manera contribuir en la optimización de procesos en la planta de beneficios.

- 3. Realizar un análisis en cuanto al ratio medio geométrico que se tendría por cada zona potencial identificada.
- 4. La metodología puede ser utilizada para distintos tipos de depósito y esto puede aplicarse a los vetiformes que son los yacimientos metálicos más explotados en el Ecuador.

## **ANEXOS**

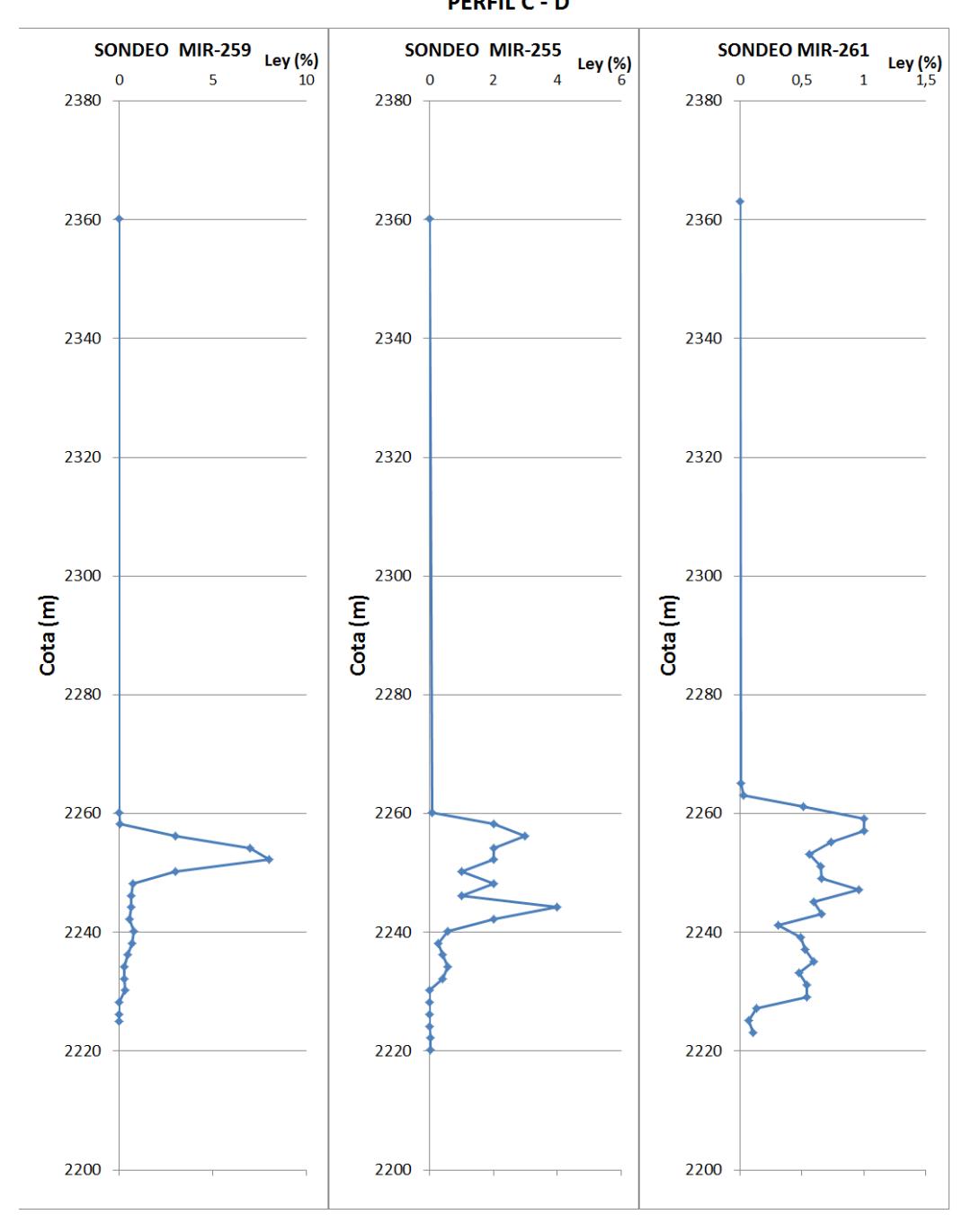

**ANEXO A.:** Gráfico de Profundidad vs Ley del perfil C-D

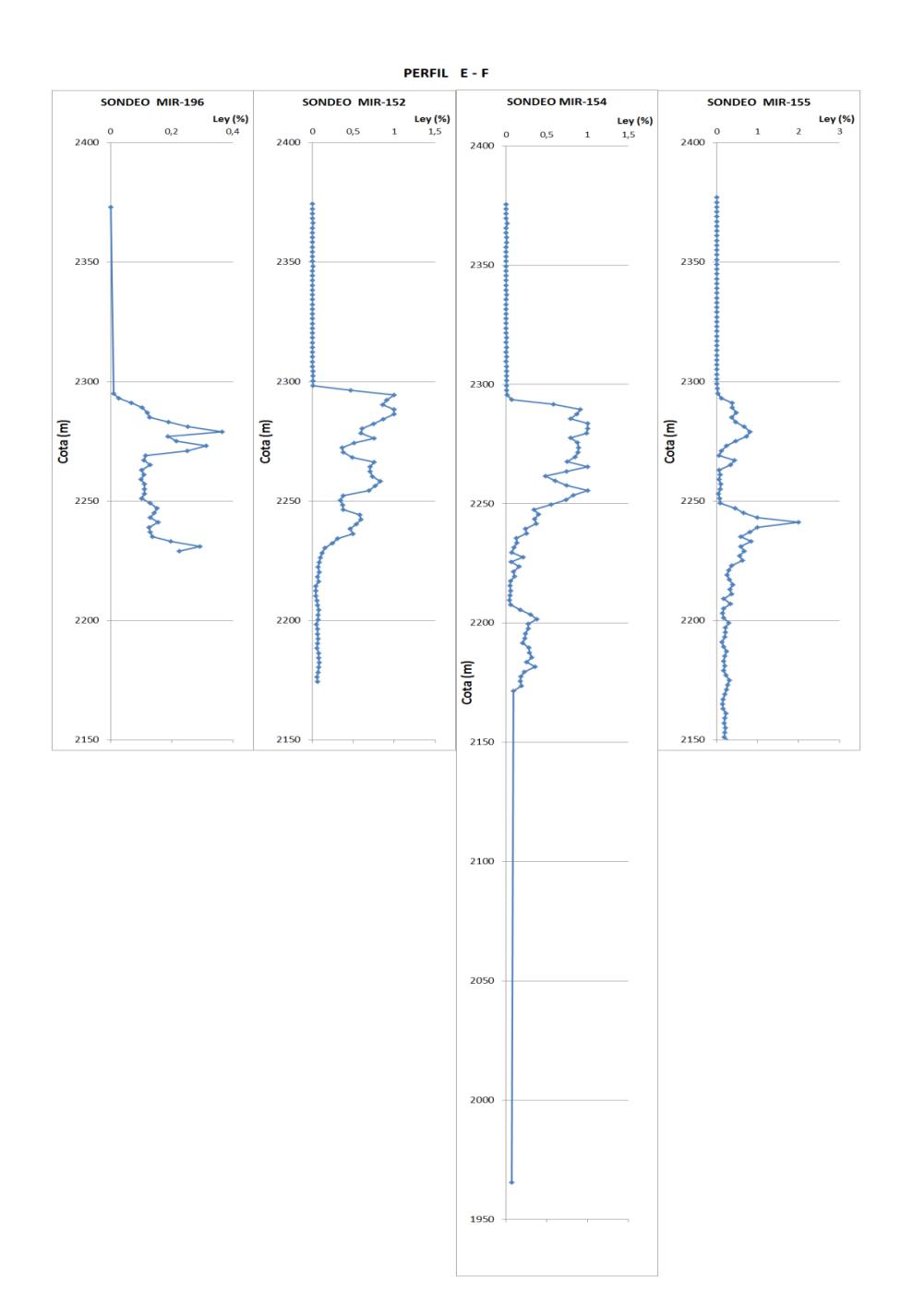

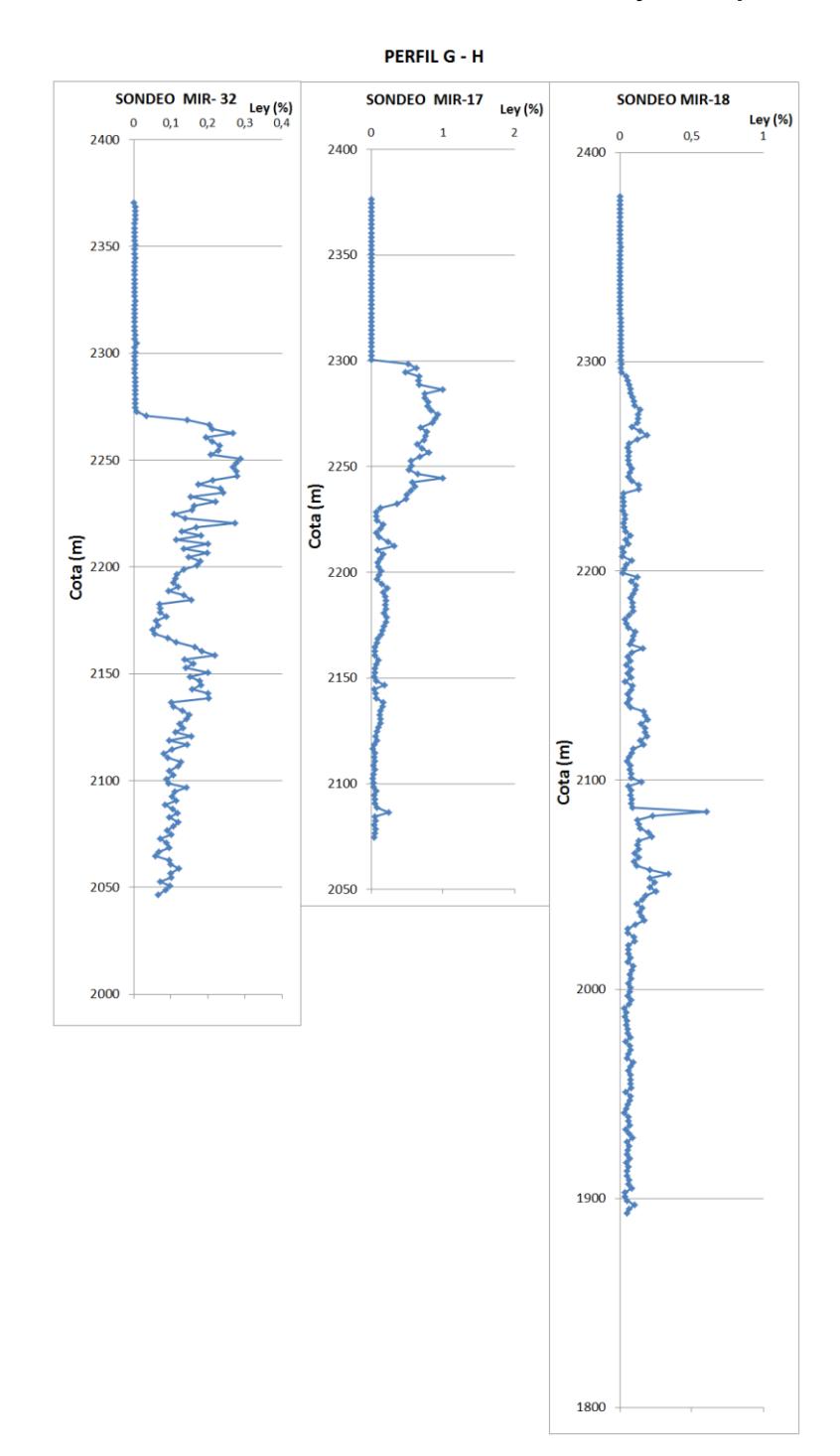

## **ANEXO B.:** Gráfico de Profundidad vs Ley del perfil G-H

### **6. BIBLIOGRAFÍA**

- 1. Bascuñán, S. (2010). *Comisión Minera - Maptek Sudamerica.* Obtenido de http://comisionminera.cl/10-seminario-competencias-en-recursos-yreservas
- 2. Bustillo Revuelta, López Jimeno, M. (1997). *Manual de Evaluación y Diseño de Explotaciones Mineras.* Madrid.
- 3. Cedric Mortimer B., C. M. (1978). *Emplazamiento del yacimiento exótica, Chile.* Revista geológica de Chile.
- 4. Gemcom Surpac. (2011). *Surpac*. Recuperado el 09 de 2014, de http://www.gemcomsoftware.com/products/surpac
- 5. Giovani Franco S., A. G. (2011). Modelo de bloques para un yacimiento de sulfuros masivosutilizando el software minesight. *UNAL*.
- 6. Gongwen Wang, L. H. (2011). *3D geological modeling for mineral resource assessment of the Tongshan Cu deposit, Heilongjiang Province, China.* Beijing China: DOI: 10.1016/j.gsf.2011.12.012.
- 7. H.L Hartman, J. M. ( 2002). *Introductory MiningEngineering. .* New Jersey: John Wiley.
- 8. Herbert, J. H. (10 de 2006). *Métodos de Minería a Cielo Abierto.* Obtenido de Universidad Politécnica de Madrid (UPM): http://oa.upm.es/10675/1/20111122\_METODOS\_MINERIA\_A\_CIELO\_AB IERTO.pdf
- 9. Houlding, S. (1994). *3D Geoscience Modeling-computer Techniques for Geological Characterization.* Berlin, Germany: SpringereVerlag.
- 10.Jorge Ivan Romero Gelvez, L. A. (2012). *Selección del método de explotación minera a partir de informacion cuantificada aplicando técnicas de decisión multicriterio.* Recuperado el 19 de 10 de 2014, de http://www.enid.unal.edu.co/2012/memorias/fscommand/recursosmaterial es/31.pdf
- 11.Liang-feng ZHU, Z. H.-c. (2006). An Approach to Computer Modeling of Geological Faults in 3D and an Application. *Journal of China University of Mining and Technology*, 461–465.
- 12.Maksaev, V. (2004). *Depósitos de Cu (Mo) de gran tonelaje y baja ley.* Santiago de Chile.
- 13.Maptek . (2008). *Estimación de Recursos minerales mediante Vulcan.* Santiago de Chile.
- 14.Maptek, Vulcan. (2014). *Maptek Vulcan*. Recuperado el 10 de 2014, de http://www.maptek.com/cl/productos/vulcan/
- 15.Moquegua, U. N. (2005). *Ley de corte en el planeamiento de la producción.* Perú.
- 16.Mory, D. M. (2004). *Uso de Tecnicas de modelado tridimensional y geoestadística en Cia Minera Atacocha.* Huancay Perú: V Congreso Nacional de Minería.
- 17.Muñoz, M. J. (2013). El mercado del cobre a nivel mundial: evolución, riesgos, características y potencialidades futuras. *Ingeniare. Revista chilena de ingeniería,*, 248-261.
- 18.Olivier Kaufmann, T. M. (2008). 3D geological modelling from boreholes, cross-sections and geological maps, application over former natural gas storages in coal mines. *Computers & Geosciences*, 278–290.
- 19.R. Tomás, A. C. (2004). Diseño de un modelo geológico-geotécnico 3d de la vega baja del río segura (Alicante, España) . Valencia, España.
- 20.S.H. Boshkov, F. W. (1973 ). *Basic and parametric criteria in the selection, design and development of underground mining systems - SME Mining Engineering Handbook.* NewYork: SME-AIME.
- 21.Schwarz S., G. V. (2012). *Informe Tendencias Mercado del Cobre .* Santiago: Cochilco.
- 22.Sironvalle, M. A. (2007). *Estimación de Recursos Mineros.* Santigo, Chile: U. de Chile.
- 23.U.S. Geological Survey. (2014). *Mineral Commodity Summaries 2014.* Washington: U.S. Geological Survey.